# FY2023 FCC Form 471 Category 2 Services

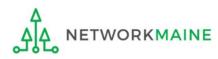

### **Table of Contents**

| Торіс                                    | Page |
|------------------------------------------|------|
| The E-Rate Process                       | 3    |
| The Basics                               | 5    |
| Form Actions                             | 12   |
| Applying for Category 2 Services         | 16   |
| Form 471 Section One: Basic Information  | 21   |
| Form 471 Section Two: Entity Information | 32   |
| Form 471 Section Three: Funding Requests | 42   |
| Managing FRN Line Items                  | 59   |
| Managing Recipients and Costs            | 68   |
| Wrapping Up the FRN                      | 75   |
| Reviewing the Form                       | 80   |
| Certifying the Form                      | 88   |
| Revisiting Forms                         | 111  |
| Next Steps                               | 116  |

# Where does the Form 471 fall in the E-Rate process?

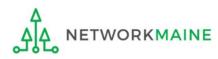

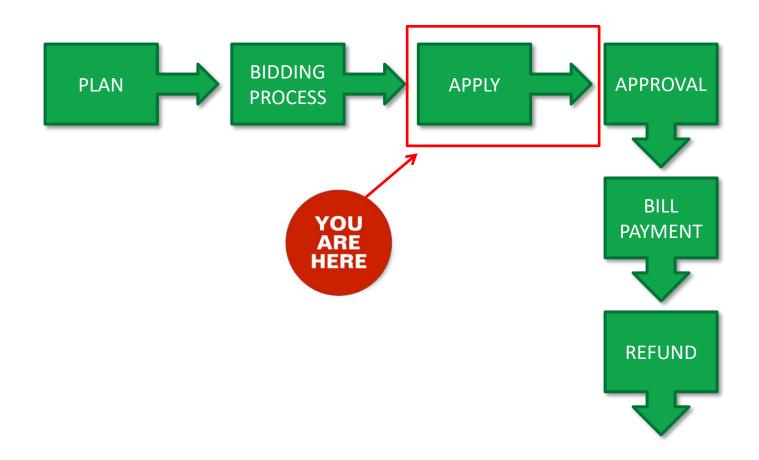

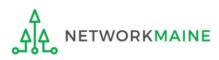

### The Basics

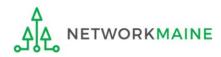

# What is the FCC Form 471?

An indication of which vendor has been selected to provide services and the amount of funding being requested

- Contains one or more Funding Requests composed of various FRN Line Items
- Designates the selected service provider(s) and eligible services that have been chosen as a result of the FCC Form 470
- Describes the requested products and services in detail
- Identifies the eligible entities that will receive the services
- Calculates the amount of funding support is being sought
- Relays the discount percentage to which the applicant is entitled
- Certifies the applicant's compliance with program rules

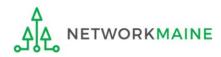

# How is the Form 471 organized?

The Form 471 functions like a file cabinet

The file cabinet has drawers each drawer is a Funding Request providing summary information about the service type, service provider, establishing Form 470, and the contract or agreement

The drawers contain file folders each folder is a Funding Request Line Item providing details about the individual products and services being requested such as the make and model and cost

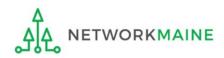

# What should I have already done?

You should have already done the following:

- filed an FCC Form 470
- waited at least 28 days
- selected a winning bid (remember that price must be the most heavily weighted factor)
- signed a contract
- submitted your contract information into the Contract Module in EPC

*Words of Caution:* complete the Contract Module before beginning the Form 471 to avoid having to stop mid-stream

Once these steps are done, you can file an FCC Form 471

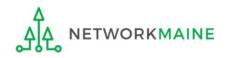

# When can I file a Form 471?

- USAC announces a Form 471 filing window each year.
- The earliest possible date that a Form 471 could be filed will be the date established as the opening date of the Form 471 filing window
- However, the Form 471 cannot be filed until the establishing Form 470 has been posted for at least 28 days and a contract has been signed and dated
- The form must be submitted by 11:59 PM Eastern Time on the date that the application filing window closes

#### FY2023 Form 471 Filing window: January 18, 2023 at Noon ET – March 28, 2023 at 11:59 PM ET

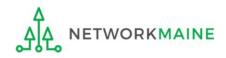

# Where do I file a Form 471?

You must file the Form 471 by accessing the account in the EPC Portal for the Billed Entity that will negotiate with potential service providers for eligible products and services

This is usually the school district, unless an entity is considered to be an independent school

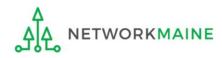

# How many separate forms do I file?

### Your choice!

• You may file one Form 471

OR

• You may file a separate Form 471 for each type of service

However, the system requires separate forms for:

- Category 1 (Data Transmission and/or Internet Access) and
- Category 2 (Internal Connections, Basic Maintenance of Internal Connections, Managed Internal Broadband Services)

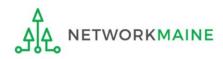

# Form Actions: Saving and Discarding the Form

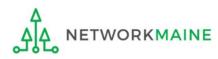

### **Form Actions**

### Once you are in a form, you will be given options at the bottom of most screens to save and continue working on the form or to discard the form altogether.

| BACK | DISCARD FORM | SAVE & SHARE | SAVE & CONTINUE |
|------|--------------|--------------|-----------------|

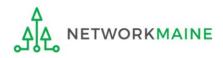

### **Form Actions**

- If you select the "BACK" button, you will be taken back one screen.
- If you select the "DISCARD FORM" button, the entire form will be discarded. Once you confirm that you want to discard the form, it will no longer be available in EPC.
- If you select the "SAVE & SHARE" button, the form is saved and will appear in the task list for other partial rights and full rights users in your organization. One of them can accept the form to view it and make changes to it. Once the new user has finished making changes, he or she can select a link to return the task to all users in the group.
  - If you select the "SAVE & CONTINUE" button, you will proceed to the next page to continue entering information for the form.

**NOTE:** An error message will display if you select the "SAVE & CONTINUE" button when information is not entered into a required (\*) field or is entered incorrectly. The system will not allow you to continue until the information is corrected.

FY2023 FCC Form 471 – Category 2

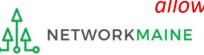

BACK

**DISCARD FORM** 

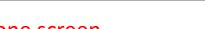

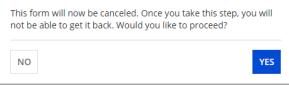

### **Form Actions**

If, after completing part of the form, you want to save your work and return to it later, click on the "SAVE & CONTINUE" button.

When you return, go to the "Task" link in the blue navigation bar to find a task to create the in-process form.

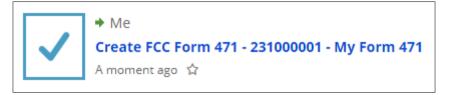

When you click on the task, your form will open back up where you left off.

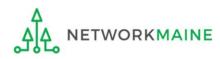

# Applying For Category 2 Services

**Note:** You cannot include Category 2 funding requests on a Form 471 containing Category 1 requests. You must file separate applications.

*Words of Caution:* Category 2 funding requests are subject to a budget. Determine your remaining Category 2 budget before completing your Form 471. Funding requests that exceed your budget will be subject to delays during PIA review.

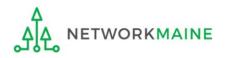

# 1 Navigate to https://forms.universalservice.org/portal

#### 2 Log into One Portal with your username (your full email address) and One Portal password

| Jsername                                                                                                    |
|----------------------------------------------------------------------------------------------------|
|                                                                                                    |
| Password                                                                                                    |
|                                                                                                    |
| Forgot password?<br>You are accessing a portal to Universal Service Administrative Company<br>USAC) systems used to administer participation in the federal Universal<br>Service programs in compliance with 47 C.F.R. Part 54. Access to the system:<br>the provided solely to USAC-authorized users for USAC-authorized business<br>purposes. By logging in, you represent that you are an authorized user. Use<br>of this system indicates acceptance of the terms and conditions governing<br>the USAC systems. USAC monitors user access and content for compliance<br>with applicable laws and policies. Use of the system may be recorded, read,<br>earched, copied and/or captured and is also subject to audit. Unauthorized<br>use or misuse of this system is strictly prohibited and subject to disciplinary<br>und/or legal action. |
|                                                                                                    |

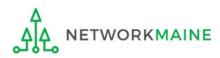

(3) Complete the steps as prompted to obtain and enter a one-time verification code

- (4) Once you have successfully logged into One Portal, access EPC either through the
- pop-up (click on the "Continue" button) or
- B the dashboard (click on the block for EPC)

**NOTE:** which one you see is dependent on whether you only have access to EPC with your email address or if that email address also has been given BEAR access

Make Your Selection

| <b>TE:</b> which one you see is<br>bendent on whether you only                                                                           | Administrative Co.     |                                                                                                    |                  | Sign Out                                                          |
|----------------------------------------------------------------------------------------------------|------------------------|----------------------------------------------------------------------------------------------------|------------------|-------------------------------------------------------------------|
| ve access to EPC with your email                                                                                                    | Dashboard              |                                                                                                    |                  | anne.perloff@maine.edu ∨                                          |
| dress or if that email address<br>o has been given BEAR access                                                                           | 💾 Upcoming Date        | es Schools and Libraries                                                                                                    | ^                | Help?                                                             |
| 1ake Your Selection                                                                                                    | No upcoming dates foun | E-rate Productivity Center (EPC) - E-rate Program<br>participants use the E-rate Productivity Center to mai<br>program processes, receive notifications and to conta<br>customer service.<br>FCC Form 472 (BEAR) - Applicants file an FCC Form 4<br>(Billed Entity Applicant Reimbursement (BEAR) Form<br>request reimbursement from USAC for the discount | act              | Send us a message<br>Click here<br>Call us<br>(888) 641-8722<br>B |
| <ul> <li>Select Continue to go to your program's system.</li> </ul>                                                                      |                        | amount of the eligible products or services that the<br>applicant has received and paid for in full.                                                                                                    |                  |                                                                   |
| <ul> <li>Select Manage My Authentication Settings to update eit<br/>your email address or phone number to access your account</li> </ul> |                        |                                                                                                    |                  |                                                                   |
| Manage My Authentication Settings                                                                                                    |                        | ©2020 (                                                                                                    | Iniversal Servic | e Administrative Company. All rights reserved.                    |

#### Your EPC Landing Page will display

| My Applica              | nt Lanc                 | ling F    | Page     |              |                                                                        |              |             |            |             |
|-------------------------|-------------------------|-----------|----------|--------------|------------------------------------------------------------------------|--------------|-------------|------------|-------------|
|                         | versal Se<br>ninistrati |           |          |              | Funding Request Repo<br>Appeal   IDD Extensior<br>Manage Users   Manag | FCC Form 500 | SPIN Change | Service Su | ibstitution |
| Pending Inquir          |                         |           |          |              |                                                                        |              |             |            |             |
| Туре                    | Type Select a Type ▼    |           |          |              | Application/Request Enter an Application/Request ID or Nickname        |              |             |            | 1e          |
| Funding Year            | Select a Fun            | ding Year |          | -            |                                                                        |              |             |            |             |
|                         |                         |           |          |              |                                                                        |              | APPLY FILT  | ERS CL     | EAR FILTERS |
| Pending COMAD Inquiries | are not included        |           |          |              |                                                                        |              |             |            |             |
| Application/Request N   | lumber                  | Туре      | Nickname | Inquiry Name | Outreach Type                                                          | Date Sent    | Due Date 1  | Extn.      | Status      |
|                         |                         |           |          | No items     | available                                                              |              |             |            |             |

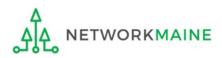

#### (5) Select the "FCC Form 471" link on your landing page to begin a new FCC Form 471

| My Applica                                                                                                    | nt Lan                       | ding          | Page                |                                             |                                                                         |              |             |           |              |
|----------------------------------------------------------------------------------------------------|------------------------------|---------------|---------------------|---------------------------------------------|-------------------------------------------------------------------------|--------------|-------------|-----------|--------------|
| the local sector of the local sector of the lo | <b>versal S</b><br>ninistrat |               |                     |                                             | Funding Request Repor<br>Appeal   IDD Extension<br>Manage Users   Manag | FCC Form 500 | SPIN Change | Service S | ubstitution  |
|                                                                                                    |                              |               |                     |                                             |                                                                         |              |             |           |              |
| Pending Inquir                                                                                                    | ies                          |               |                     |                                             |                                                                         |              |             |           |              |
| Туре                                                                                                    | Select a Type 👻              |               | Application/Request | Enter an Application/Request ID or Nickname |                                                                         |              |             |           |              |
| Funding Year                                                                                                    | Select a Fu                  | unding Year - | -                   | •                                           |                                                                         |              |             |           |              |
|                                                                                                    |                              |               |                     |                                             |                                                                         |              | APPLY FILT  | ERS       | LEAR FILTERS |
| Pending COMAD Inquiries                                                                                                    | are not include              | ed.           |                     |                                             |                                                                         |              |             |           |              |
| Application/Request N                                                                                                    | lumber                       | Туре          | Nickname            | Inquiry Name                                | Outreach Type                                                           | Date Sent    | Due Date 1  | Extn.     | Status       |
|                                                                                                    |                              |               |                     | No item                                     | s available                                                             |              |             |           |              |

*Words of Caution:* Even if you are filing a Form 471 for services to be received by a single school in your district, the form must be filed for the <u>school</u> <u>district</u>. The only exception to this rule is if your school is listed in EPC as independent and is not associated with a school district BEN. As you create the form you will select the entity that will receive the requested service. WORKMAINE FY2023 FCC Form 471 – Category 2

# Form 471 Section One: Basic Information

*First, you will review and enter some basic information.* 

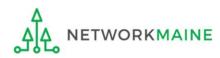

#### [Billed Entity Information]

When you begin the FCC Form 471, the basic information about the billed entity, including the Billed Entity Number (BEN), name, and address will automatically populate from the organization's EPC profile.

| FCC Form 471 - Fun                          | ding Year 2023                              |                                                                                                    |                                         |
|---------------------------------------------|---------------------------------------------|----------------------------------------------------------------------------------------------------|-----------------------------------------|
| School District 6 (BEN: 116<br>Last Saved:  | 5)                                          |                                                                                                    |                                         |
| Basic Information                           | Entity Information                          | Funding Requests                                                                                                    | Certify                                 |
| or you wish to change the information, plea | ase update your profile first by going to y | om your applicant entity's profile. If any of t<br>our entity record, and clicking Manage Orga<br>tity's account administrator or create a custo | nization from the Related Actions menu. |
| > FCC Notice Required By                    | The Paperwork Reductio                      | on Act (OMB Control Numb                                                                                                    | er: 3060-0806)                          |
| <b>Billed Entity Information</b>            |                                             |                                                                                                    |                                         |
| School District 6                           |                                             | Billed Entity Number: 116                                                                                                    |                                         |
| 100 Main Street                             |                                             | FCC Registration Number: 0027012228                                                                                                    |                                         |
| Springfield, ME 04487                       |                                             | Applicant Type: School District                                                                                                    |                                         |
| 555-555-7878                                |                                             |                                                                                                    |                                         |
| school.district6.user1@mailinator.com       |                                             |                                                                                                    |                                         |
| Application Nickname                        |                                             |                                                                                                    |                                         |
| Please enter an application nickname h      | ere. 🕜 *                                    |                                                                                                    |                                         |
|                                             |                                             |                                                                                                    |                                         |
| FCC Form 471 Help                           |                                             |                                                                                                    |                                         |
|                                             |                                             |                                                                                                    |                                         |
| Show Help                                   |                                             |                                                                                                    |                                         |
|                                             |                                             |                                                                                                    |                                         |
| DISCARD FORM                                |                                             |                                                                                                    | SAVE & CONTINUE                         |

You cannot edit this information on the form. If you wish to make changes to the information, the Account Administrator can update the organization's profile using the "Manage Organization" function. Changes made in the profile will be automatically updated in the form.

### [Application Nickname]

| FCC Form 471 - Funding                                                                                                    | Year 2023                        |                                              |                                         |
|----------------------------------------------------------------------------------------------------|----------------------------------|----------------------------------------------|-----------------------------------------|
| School District 6 (BEN: 116)<br>Last Saved:                                                                                                    |                                  |                                              |                                         |
| Basic Information                                                                                                    | Entity Information               | Funding Requests                             | Certify                                 |
| Where applicable, we've completed this section of the<br>or you wish to change the information, please update<br>If you do not have access to Manage Organization, ple<br>your applicant entity's profile. | your profile first by going to y | our entity record, and clicking Manage Organ | nization from the Related Actions menu. |
| > FCC Notice Required By The Pa                                                                                                    | perwork Reductio                 | on Act (OMB Control Numb                     | er: 3060-0806)                          |
| Billed Entity Information                                                                                                    |                                  |                                              |                                         |
| School District 6                                                                                                    |                                  | Billed Entity Number: 116                    |                                         |
| 100 Main Street                                                                                                    |                                  | FCC Registration Number: 0027012228          |                                         |
| Springfield, ME 04487                                                                                                    |                                  | Applicant Type: School District              |                                         |
| 555-555-7878                                                                                                    | $\sim$                           |                                              |                                         |
| school.district6.user1@mailinator.com                                                                                                    | (1) Enter an a                   | pplication nickname th                       | nat will serve                          |
| Application Nickname                                                                                                    | as a reminder                    | for the requests in this                     | s form                                  |
| Please enter an application nickname here. ?*                                                                                                    |                                  |                                              |                                         |
|                                                                                                    |                                  |                                              |                                         |
| FCC Form 471 Help                                                                                                    |                                  |                                              |                                         |
| Show Help                                                                                                    |                                  | Then click on the "SAV                       |                                         |
|                                                                                                    | CO                               | NTINUE" button to pro                        | oceed                                   |
| DISCARD FORM                                                                                                    |                                  | -                                            | SAVE & CONTINUE                         |
|                                                                                                    |                                  |                                              | SAVE & CONTINUE                         |

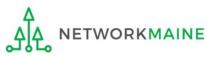

### [Application Nickname]

The Nickname you entered will now appear at the top of the form along with your Billed Entity Name and Number and the Form 471 Number

FCC Form 471 - Funding Year 2023

#### School District 6 (BEN: 116) - My FY2023 C2 Form 471 - Form # 231000003

Last Saved: 1/9/2023 11:50 AM EST

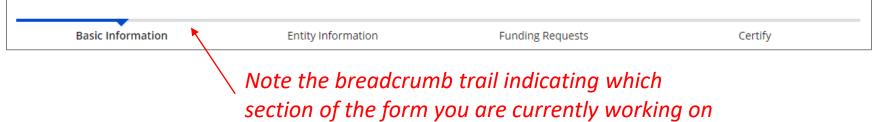

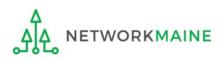

#### [Consultant Information]

### If the account profile indicates that you are using a consultant, that consultant will automatically appear in this section.

| Basic Information                                                         | Entity Information             | Funding Requests |              | Certify |
|---------------------------------------------------------------------------|--------------------------------|------------------|--------------|---------|
| Next, you will identify the individuals assist                            | ng in seeking E-rate support.  |                  |              |         |
| Consultant Information                                                    |                                |                  |              |         |
| <b>Consulting Firms</b><br>The consulting firms associated with your orga | nization are listed below.     |                  |              |         |
|                                                                           |                                |                  |              |         |
| Name                                                                      | Consultant Registration Number |                  | Phone Number | Email   |

If a consultant has not been added to the profile, no consultant will display. If you are using a consultant, you will need to return to the profile and enter consultant information.

| Basic Informati                                                                                                    | ion | Entity Information | Funding Requests | Certify |  |  |
|----------------------------------------------------------------------------------------------------|-----|--------------------|------------------|---------|--|--|
| Next, you will identify the individuals assisting in seeking E-rate support.                                                             |     |                    |                  |         |  |  |
| Consultant Information                                                                                                    |     |                    |                  |         |  |  |
| There are currently no consulting firms associated with your organization. If this is in error, please update your organization profile. |     |                    |                  |         |  |  |

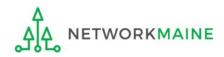

#### ③ Select a contact person for this form

| Basic Information                                       | Entity Information                         | Funding Requests |              | Certify |
|---------------------------------------------------------|--------------------------------------------|------------------|--------------|---------|
| Next, you will identify the individuals assisting in se | eking E-rate support.                      |                  |              |         |
| Consultant Information                                  |                                            |                  |              |         |
| Consulting Firms                                        |                                            |                  |              |         |
| The consulting firms associated with your organization  | are listed below.                          |                  |              |         |
| Name                                                    | Consultant Registration Number             |                  | Phone Number | Email   |
| USAC Consulting Firm 1                                  | 15010001                                   |                  | 111-111-1111 |         |
|                                                         | not the main contac<br>hen skip to page 28 |                  | NO" button   |         |

A If you are the main contact for this form, click on the "YES" button then go to the next page in this guide

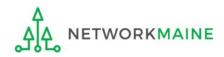

If you are the main contact (you chose "YES")....

#### A 1 If you chose "YES", your contact info will automatically display

| Basic Information                                                            | Entity Information             | Funding Requests               |              | Certify |
|------------------------------------------------------------------------------|--------------------------------|--------------------------------|--------------|---------|
| Next, you will identify the individuals assisting                            | g in seeking E-rate support.   |                                |              |         |
| Consultant Information                                                       |                                |                                |              |         |
| <b>Consulting Firms</b><br>The consulting firms associated with your organi: | zation are listed below.       |                                |              |         |
| Name                                                                         | Consultant Registration Number |                                | Phone Number | Email   |
| USAC Consulting Firm 1                                                       | 15010001                       |                                | 111-111-1111 |         |
| Contact Information                                                          |                                |                                |              |         |
| Are you the main contact person?                                             |                                | School District 6 User 1       |              |         |
|                                                                              |                                | school.district6.user1@mailina | tor.com      |         |
| YES 🗸 NO                                                                     |                                | 555-555-5555                   |              |         |

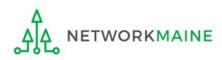

#### *If you are not the main contact (you chose "NO")....*

| Basic Information                                                                                                    | Funding Requests                    |                                                                              | Certify       |       |
|----------------------------------------------------------------------------------------------------|-------------------------------------|------------------------------------------------------------------------------|---------------|-------|
| Next, you will identify the individuals assisting in se                                                                                                | eking E-rate support.               |                                                                              |               |       |
| Consultant Information                                                                                                    |                                     |                                                                              |               |       |
| <b>Consulting Firms</b><br>The consulting firms associated with your organization                                                                      | are listed below.                   |                                                                              |               |       |
| Name                                                                                                    | Consultant Registration Number      |                                                                              | Phone Number  | Email |
| USAC Consulting Firm 1                                                                                                    | 15010001                            |                                                                              | 111-111-1111  |       |
| Contact Information<br>Are you the main contact person?<br>YES NO ✓<br>Main Contact Person *<br>Please select a main contact person by typing the cont | act person's name or email address. | <ul> <li>B 1 If you</li> <li>Main Contact</li> <li>displays on th</li> </ul> | Person box th |       |

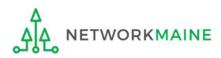

| Basic Information                                                                                                    | Entity Information             | Funding Requests                                                      |                            | Certify    |
|----------------------------------------------------------------------------------------------------|--------------------------------|-----------------------------------------------------------------------|----------------------------|------------|
| Next, you will identify the individuals assisting in                                                                            | 2                              | Funding Requests                                                      |                            | Certify    |
|                                                                                                    | seeking E-rate support.        |                                                                       |                            |            |
| Consultant Information                                                                                                    |                                |                                                                       |                            |            |
| <b>Consulting Firms</b><br>The consulting firms associated with your organizati                                                 | on are listed below.           |                                                                       |                            |            |
| Name                                                                                                    | Consultant Registration Number |                                                                       | Phone Number               | Email      |
| USAC Consulting Firm 1                                                                                                    | 15010001                       |                                                                       | 111-111-1111               |            |
| Contact Information<br>Are you the main contact person?<br>YES NO J<br>Main Contact Person *<br>sch<br>School District 6 User 1 |                                | B (2) Start ty<br>address of the<br>on the blue bo<br>in their inform | contact, and x for that pe | then click |

**NOTE:** Only those individuals who have been associated with your organization can be the contact person for the form

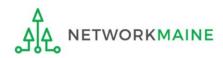

FY2023 FCC Form 471 – Category 2

go to the next page in this guide

### [Holiday/Summer Contact Information]

| Basic Information                                                          | Entity Information                      | Funding Requests                          | Certify                            | ,               |  |  |  |
|----------------------------------------------------------------------------|-----------------------------------------|-------------------------------------------|------------------------------------|-----------------|--|--|--|
| Next, you will identify the individuals assisting in se                    | ·                                       | Funding Requests                          | Certify                            | ,<br>,          |  |  |  |
| Consultant Information                                                     |                                         |                                           |                                    |                 |  |  |  |
| Consulting Firms<br>The consulting firms associated with your organization | are listed below.                       |                                           |                                    |                 |  |  |  |
| Name                                                                       | Consultant Registration Number          |                                           | Phone Number                       | Email           |  |  |  |
| USAC Consulting Firm 1                                                     | 15010001                                |                                           | 111-111-1111                       |                 |  |  |  |
| Contact Information                                                        |                                         |                                           |                                    |                 |  |  |  |
| Are you the main contact person?                                           |                                         | School District 6 User 1                  |                                    |                 |  |  |  |
|                                                                            |                                         | school.district6.user1@mailinator.com     |                                    |                 |  |  |  |
| YES J NO                                                                   |                                         | 555-555-5555                              |                                    |                 |  |  |  |
|                                                                            |                                         | (4)                                       | ) Enter Holiday or S               | Summer          |  |  |  |
| Holiday / Summer Contact Info                                              | ormation                                | cor                                       | ntact information                  |                 |  |  |  |
|                                                                            |                                         |                                           |                                    |                 |  |  |  |
| Please provide any alternate contact information to us                     | e during holiday/ vacation period inclu | iding the name of any alternate contact j | person and how best to reach them. |                 |  |  |  |
| FCC Form 471 Help                                                          |                                         |                                           |                                    |                 |  |  |  |
| Show Help                                                                  |                                         |                                           |                                    |                 |  |  |  |
| BACK DISCARD FORM                                                          |                                         |                                           | 2                                  | SAVE & CONTINUE |  |  |  |

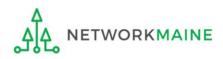

### **Basic Information**

| Basic Information                                                                 | Entity Information                        | Funding Requests                       | Certify                            | ,              |  |  |  |  |
|-----------------------------------------------------------------------------------|-------------------------------------------|----------------------------------------|------------------------------------|----------------|--|--|--|--|
| Next, you will identify the individuals assisting in se                           | eking E-rate support.                     |                                        |                                    |                |  |  |  |  |
| Consultant Information                                                            |                                           |                                        |                                    |                |  |  |  |  |
| <b>Consulting Firms</b><br>The consulting firms associated with your organization | are listed below.                         |                                        |                                    |                |  |  |  |  |
| Name                                                                              | Consultant Registration Number            |                                        | Phone Number                       | Email          |  |  |  |  |
| USAC Consulting Firm 1                                                            | 15010001                                  |                                        | 111-111-1111                       |                |  |  |  |  |
| Contact Information                                                               |                                           |                                        |                                    |                |  |  |  |  |
| Are you the main contact person?                                                  |                                           | School District 6 User 1               |                                    |                |  |  |  |  |
|                                                                                   |                                           | school.district6.user1@mailinat        | tor.com                            |                |  |  |  |  |
| YES J NO                                                                          |                                           | 555-555-5555                           |                                    |                |  |  |  |  |
| Holiday / Summer Contact Info                                                     | ormation                                  |                                        |                                    |                |  |  |  |  |
| Contact John Doe at johndoe@schooldistrict6.org                                   | during July and August                    |                                        |                                    |                |  |  |  |  |
| Jane Smith (janesmith@schooldistrict6.org / 207-5                                 | 55-5555) serves as an alternate conta     | ct person for this form                |                                    |                |  |  |  |  |
|                                                                                   |                                           |                                        |                                    |                |  |  |  |  |
| Please provide any alternate contact information to use                           | e during holiday/ vacation period includi | ng the name of any alternate contact p | person and how best to reach them. | //             |  |  |  |  |
| FCC Form 471 Help                                                                 |                                           |                                        |                                    |                |  |  |  |  |
| Show Help                                                                         | 5 Click or                                | n the "SAVE & CO                       | NTINUE" button to                  | proceed        |  |  |  |  |
| BACK DISCARD FORM                                                                 |                                           |                                        | 2                                  | AVE & CONTINUE |  |  |  |  |

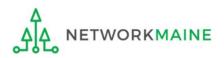

# Form 471 Section Two: Entity Information

Next, information about the applicant will be provided from its entity profile.

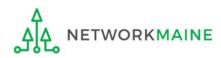

### [Category of Service]

### (1) Click on the "CATEGORY 2" button to begin a Form 471 for Category 1 services

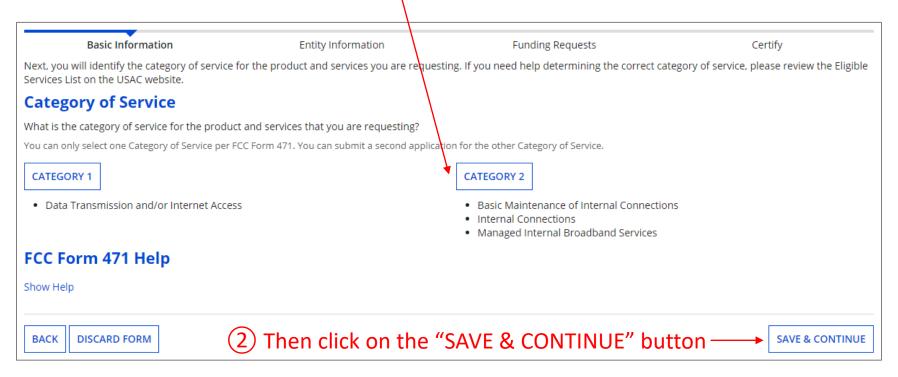

#### Words of Caution:

Once you have selected a category and leave this page, you cannot change the selection.

 The system will not allow you to file for both Category 1 and Category 2 requests

 on the same Form 471. You must file separate applications.

 NETWORKMAINE
 FY2023 FCC Form 471 - Category 2

#### [Entity Information]

#### Information about the school district or independent school will display

### Be careful - clicking on the link for the entity will take you out of the form and bring you to the organization's details

| De                   | asic Info         | rmation                        |                 | Entity Information Funding Requests |              |                               | Funding Requests                                                                       | Certify                                                       |                      |  |  |
|----------------------|-------------------|--------------------------------|-----------------|-------------------------------------|--------------|-------------------------------|----------------------------------------------------------------------------------------|---------------------------------------------------------------|----------------------|--|--|
| change the           | informaticcess to | ation, please u<br>Manage Orga | pdate your p    | profile first by g                  | going to you | r entity record, and o        | ofile. If any of the non-ed<br>licking Manage Organizat<br>ninistrator or create a cus | tion from the Related /                                       | Actions menu. If you |  |  |
| BEN<br>Name          | BEN               | Urban or<br>Rural              | State<br>LEA ID | State<br>School ID                  | NCES<br>Code | School District<br>Attributes | How does the<br>district report its<br>student count for<br>Category Two<br>budget?    | Sum of Student<br>Counts of all<br>Schools in the<br>District | Endowment<br>Amount  |  |  |
| School<br>District 6 | 116               | Rural                          | N/A             | N/A                                 |              | Public School<br>District     | A number for each school in the district                                               | 360                                                           | None                 |  |  |
| CC For               | m 471             | l Help                         |                 |                                     |              |                               |                                                                                        |                                                               |                      |  |  |
|                      |                   |                                |                 |                                     |              |                               |                                                                                        | SAVE & SHARE                                                  | SAVE & CONTINUE      |  |  |

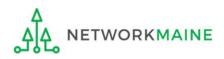

#### [Related Entities Information]

Information about any related entities such as schools and NIFs in the district will display

(4) Click on the "SAVE & CONTINUE" button

### Be careful - clicking on the link for a building will take you out of the form and bring you to the entity's details

|                                        |                  | ormation             |          |                    | Entity Information Funding Requests |              |                                                                   |                                           | Certify                 |                                                            |                     |                                       |                                       |                     |
|----------------------------------------|------------------|----------------------|----------|--------------------|-------------------------------------|--------------|-------------------------------------------------------------------|-------------------------------------------|-------------------------|------------------------------------------------------------|---------------------|---------------------------------------|---------------------------------------|---------------------|
| ase upd                                | ate your pro     | file first by        | going to | your entit         | ty record, ar                       | nd clicking  | Manage Orga                                                       | nization from                             | the Related Act         | editable informa<br>ions menu. If yo<br>plicant entity's p | u do not            |                                       |                                       |                     |
| elate                                  | d Entity         | v(ies) In            | form     | ation              |                                     |              |                                                                   |                                           |                         |                                                            |                     |                                       |                                       |                     |
| tity Deta                              |                  |                      |          |                    |                                     |              |                                                                   |                                           |                         |                                                            |                     |                                       |                                       |                     |
| lds with '                             | *' next to the   | m are not so         | rtable   |                    |                                     |              |                                                                   |                                           |                         |                                                            |                     |                                       |                                       |                     |
| Entity<br>Name 1                       | Entity<br>Number | Urban<br>or<br>Rural | NIF*     | State<br>LEA<br>ID | State<br>School<br>ID               | NCES<br>Code | # of<br>students<br>that<br>attend<br>this<br>school<br>full time | Student<br>Count<br>Based on<br>Estimate* | Alternative<br>Discount | CEP<br>Percentage                                          | CEP<br>Base<br>Year | Total<br>Students<br>for C2<br>Budget | School<br>Attributes*                 | Endowment<br>Amount |
| chool<br>District<br>NIF               | 119              | Rural                |          | N/A                | N/A                                 |              |                                                                   | N/A                                       | N/A                     | N/A                                                        | N/A                 |                                       |                                       | None                |
| School<br>District<br>6<br>School<br>A | 117              | Rural                |          |                    |                                     |              | 110                                                               | N/A                                       | None                    | N/A                                                        | N/A                 | 120                                   | Public<br>School                      | None                |
| School<br>District<br>School<br>B      | 118              | Rural                |          |                    |                                     |              | 230                                                               | N/A                                       | None                    | N/A                                                        | N/A                 | 230                                   | Public<br>School,<br>Tribal<br>School | None                |

**NOTE:** This information cannot be updated within the form

#### FCC Form 471 Help

Show Help

BACK DISCARD FORM

#### [Discount Calculation]

#### Information about the discount calculation will display

| Basic Information                                                                                                    | Ent                               | ity Information                 | Funding Reque                                                 | sts                           | Certify                       |  |  |
|----------------------------------------------------------------------------------------------------|-----------------------------------|---------------------------------|---------------------------------------------------------------|-------------------------------|-------------------------------|--|--|
| We've completed this section of<br>change the information, please<br>nave access to Manage Organiza<br>entity's profile. | update your profile first by      | y going to your entity rec      | ord, and clicking Manage Orga                                 | nization from the Related     | Actions menu. If you do not   |  |  |
| Requested Discoun                                                                                                    | t Calculation                     |                                 |                                                               |                               |                               |  |  |
| Nore than 50 percent of your                                                                                             | individual schools must           | be rural for the school         | district to be considered rur                                 | al. (Swing spaces are not     | considered.)                  |  |  |
|                                                                                                    |                                   |                                 |                                                               |                               |                               |  |  |
| his discount rate has not been ap                                                                                        | proved for the current year       |                                 |                                                               |                               |                               |  |  |
| School District Full-time<br>Enrollment                                                                                  | School District NSLP<br>Count     | School District NSLP<br>Percent | School District<br>Urban/Rural Status                         | Category One<br>Discount Rate | Category Two<br>Discount Rate |  |  |
| 340                                                                                                    | 175                               | 51%                             | Rural                                                         | 80%                           | 80%                           |  |  |
| SHOW ENTITIES<br>FCC Form 471 Help<br>Show Help                                                                          | will display<br><b>NOTE:</b> NIFs | the schools                     | ENTITIES" butto<br>in the district<br>lay as they are<br>ount | n                             |                               |  |  |
| BACK DISCARD FORM                                                                                                    |                                   |                                 |                                                               |                               | SAVE & CONTINUE               |  |  |

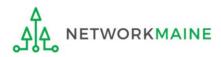

#### [Discount Calculation]

| Basic Informa                                                                                                    | tion    | En                              | tity Information               |                           | Funding Request                | s        |                       | Certify                       |
|----------------------------------------------------------------------------------------------------|---------|---------------------------------|--------------------------------|---------------------------|--------------------------------|----------|-----------------------|-------------------------------|
| We've completed this section of the form based on information from your applicant entity's profile. If any of the non-editable information is incorrect, or you wish to change the information, please update your profile first by going to your entity record, and clicking Manage Organization from the Related Actions menu. If you do not nave access to Manage Organization, please contact your applicant entity's account administrator or create a customer service case to request updates to your applicant entity's profile. |         |                                 |                                |                           |                                |          |                       |                               |
| Requested Disc                                                                                                    | ount    | Calculation                     |                                |                           |                                |          |                       |                               |
| lore than 50 percent of                                                                                                    | your in | dividual schools must           | be rural for the scho          | ol district to            | be considered rural            | . (Swing | spaces are not co     | nsidered.)                    |
|                                                                                                    |         |                                 |                                |                           |                                |          |                       |                               |
| his discount rate has not be                                                                                                    | en appr | oved for the current year       |                                |                           |                                |          |                       |                               |
| School District Full-time<br>Enrollment                                                                                                    |         | School District NSLP<br>Count   | School District NSL<br>Percent |                           | ol District<br>n/Rural Status  |          | gory One<br>ount Rate | Category Two<br>Discount Rate |
| 340                                                                                                    |         | 175                             | 51%                            | Rural                     |                                | 80%      |                       | 80%                           |
| HIDE ENTITIES                                                                                                    |         | Clicking on                     | the "HIDE E                    | NTITIE                    | S" button w                    | vill cc  | ollapse the           | e list                        |
| Organization                                                                                                    | BEN     | Total Number Of Si<br>In School | udents Enrolled                | Total Num<br>Eligible For | ber Of Students in Scl<br>NSLP | nool     | Urban/Rural<br>Status | Alternative<br>Discount       |
| organization                                                                                                    |         |                                 |                                |                           |                                |          |                       |                               |
| School District 6 School                                                                                                    | 117     | 110                             |                                | 60                        |                                |          | Rural                 | None                          |

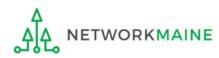

#### [Discount Calculation]

If you see an error such as the red box below, you must return to your organization's profile to determine what is causing the issue. The information cannot be updated within the form.

| Basic Information                                                                                                    | En                            | tity Information                | Funding Requests                      |                               | Certify                       |  |  |
|----------------------------------------------------------------------------------------------------|-------------------------------|---------------------------------|---------------------------------------|-------------------------------|-------------------------------|--|--|
| Ve've completed this section of the form based on information from your applicant entity's profile. If any of the non-editable information is incorrect, or you wish to change the nformation, please update your profile first by going to your entity record, and clicking Manage Organization from the Related Actions menu. If you do not have access to Manage Organization, please contact your applicant entity's account administrator or create a customer service case to request updates to your applicant entity's profile. |                               |                                 |                                       |                               |                               |  |  |
| <b>Requested Discour</b>                                                                                                    | nt Calculation                |                                 |                                       |                               |                               |  |  |
| More than 50 percent of your                                                                                                    | individual schools must be    | rural for the school distri     | ct to be considered rural.            |                               |                               |  |  |
| The information in your or                                                                                                    | ganization's profile is not   | sufficient to calculate you     | ir Discount Rate.                     |                               |                               |  |  |
|                                                                                                    |                               |                                 |                                       |                               |                               |  |  |
| School District Full-time<br>Enrollment                                                                                                    | School District NSLP<br>Count | School District NSLP<br>Percent | School District Urban/Rural<br>Status | Category One Discount<br>Rate | Category Two Discount<br>Rate |  |  |
| 340                                                                                                    | 170                           | 50%                             |                                       |                               |                               |  |  |
| SHOW ENTITIES<br>FCC Form 471 Help<br>Show Help                                                                                                    |                               |                                 |                                       |                               |                               |  |  |
| BACK DISCARD FORM                                                                                                    |                               |                                 |                                       |                               | SAVE & CONTINUE               |  |  |

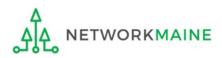

# Help! I need to update entity information

Once the Administrative Window has closed, your organization's profile data will be locked. You will need to contact USAC's Client Service Center at 1-888-203-8100 for assistance in making any changes.

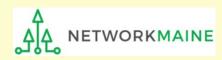

# Help! I left the form and can't get back in!

If you clicked on something that brought you to a place outside of the form you are currently creating, you can re-access the form by:

1 Clicking on the "Tasks" link in the blue navigation bar

2 And then clicking on the task to create the in-process form

| News Tasks (17)                         | Records Reports Actions                                                                                           |
|-----------------------------------------|----------------------------------------------------------------------------------------------------|
| Universal Service<br>Administrative Co. | Click here to send a task                                                                                         |
| Assigned to Me ><br>Sent by Me          |                                                                                                    |
| Starred 😭                               |                                                                                                    |
| STATUS<br><b>Open X</b>                 | <ul> <li>Me</li> <li>Create FCC Form 471 - 231000003 - My FY2023 C2 Form 471</li> <li>10 minutes ago ☆</li> </ul> |

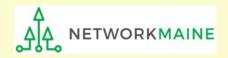

# **Entity Information**

| Basic Information                       | Ent                           | tity Information                | Funding Requests                                                                                          |                               | Certify                               |
|-----------------------------------------|-------------------------------|---------------------------------|----------------------------------------------------------------------------------------------------|-------------------------------|---------------------------------------|
| hange the information, please           | e update your profile first b | y going to your entity reco     | entity's profile. If any of the no<br>rd, and clicking Manage Organiz<br>administrator or create a custor | ation from the Related Ac     | tions menu. If you do not             |
| Requested Discou                        | nt Calculation                |                                 |                                                                                                    |                               |                                       |
| ore than 50 percent of you              | r individual schools must     | be rural for the school d       | istrict to be considered rural.                                                                           | (Swing spaces are not co      | onsidered.)                           |
|                                         |                               |                                 |                                                                                                    |                               |                                       |
| his discount rate has not been a        | approved for the current year | r                               |                                                                                                    |                               |                                       |
| School District Full-time<br>Enrollment | School District NSLP<br>Count | School District NSLP<br>Percent | School District<br>Urban/Rural Status                                                                     | Category One<br>Discount Rate | Category Two<br>Discount Rate         |
| 340                                     | 175                           | 51%                             | Rural                                                                                                    | 80%                           | 80%                                   |
|                                         |                               |                                 |                                                                                                    |                               |                                       |
| SHOW ENTITIES                           |                               |                                 |                                                                                                    |                               |                                       |
| CC Form 471 Help                        | )                             |                                 |                                                                                                    |                               | 5                                     |
|                                         |                               |                                 |                                                                                                    | n the "SAVE &                 |                                       |
| bow Help                                |                               |                                 |                                                                                                    |                               | · · · · · · · · · · · · · · · · · · · |
| how Help                                |                               |                                 | CONTINUE                                                                                                  | E" button to p                | roceed                                |
| how Help                                |                               |                                 | CONTINUE                                                                                                  | " button to p                 |                                       |

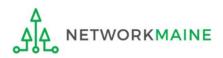

go to the next page in this guide

# Form 471 Section Three: Funding Requests

Next, you will create the funding requests.

This section has several purposes --- to indicate the requested services and to indicate which entities are receiving those services.

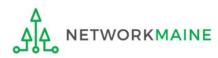

# **Funding Requests**

A funding request is a service or group of services that share a common service type, initiating Form 470, service provider, and contract (if a contract is cited)

Each funding request will be identified by its funding request number or FRN

Creating an FRN in EPC is a two-step process:

- 1. Enter "high level" (FRN) information, then
- 2. Enter details (FRN Line Items)

|                                                                                                    | Basic Information En |   | Entity Information | Funding Requests                                                   | Certify |                                  |  |
|----------------------------------------------------------------------------------------------------|----------------------|---|--------------------|--------------------------------------------------------------------|---------|----------------------------------|--|
| This page displays all of the funding requests for this application. From here you can create a new FRN, or edit, delete, or manage the line items of an existing one. Funding Requests To create or update specific FRN Line Item(s), please click on the FRN number hyperlink. |                      |   |                    |                                                                    |         |                                  |  |
|                                                                                                    | FRN                  | Ļ | Nicknam            |                                                                    | ns      | FRN Calculation                  |  |
| You haven't created any Funding Requests (FRNs) yet. Click the "Add FRN" button to start creating your first FRN           ADD FRN         EDIT FRN         REMOVE FRN         MANAGE FRN LINE ITEMS                                                                             |                      |   |                    |                                                                    |         |                                  |  |
| FCC<br>Show<br>BAC                                                                                                    |                      |   | -                  | ① Click on the "ADD F<br>button to create a new<br>Funding Request |         | SAVE & SHARE REVIEW FCC FORM 471 |  |

### [FRN Nickname]

#### (2) Enter a Nickname for this FRN that will serve as a reminder of this specific service request

| \                                                                                                    | \                                   |                                                     |                               |  |  |  |  |  |  |
|----------------------------------------------------------------------------------------------------|-------------------------------------|-----------------------------------------------------|-------------------------------|--|--|--|--|--|--|
| Basic Information                                                                                                 | Entity Information                  | Funding Requests                                    | Certify                       |  |  |  |  |  |  |
| On this page, you will select a nickname and the service type of the product and services that you are requesting |                                     |                                                     |                               |  |  |  |  |  |  |
| <b>Funding Request Key Informatio</b>                                                                             | Funding Request Key Information     |                                                     |                               |  |  |  |  |  |  |
| Please enter a Funding Request Nickname here 😯 *                                                                  | *                                   |                                                     |                               |  |  |  |  |  |  |
|                                                                                                    |                                     |                                                     |                               |  |  |  |  |  |  |
| Is this Funding Request a continuation of an FRN fr                                                               | om a previous funding year?*        |                                                     |                               |  |  |  |  |  |  |
| is this running request a continuation of an FRN in                                                               | on a previous funding year.         |                                                     |                               |  |  |  |  |  |  |
| YES NO                                                                                                    |                                     |                                                     |                               |  |  |  |  |  |  |
| Copy FRN                                                                                                    |                                     |                                                     |                               |  |  |  |  |  |  |
| If you want to copy an existing Funding Request, select                                                           | Copy FRN below. Note that if an FCD | L has been issued for the FRN, the approved version | on of the FRN will be copied. |  |  |  |  |  |  |
| COPY FRN                                                                                                    |                                     |                                                     |                               |  |  |  |  |  |  |
| Service Type                                                                                                    |                                     |                                                     |                               |  |  |  |  |  |  |
| What is the service type of the product and service                                                               | s that you are requesting?          |                                                     |                               |  |  |  |  |  |  |
| Please select a value                                                                                             | -                                   |                                                     |                               |  |  |  |  |  |  |
| FCC Form 471 Help                                                                                                 |                                     |                                                     |                               |  |  |  |  |  |  |
| Show Help                                                                                                    |                                     |                                                     |                               |  |  |  |  |  |  |
| ]                                                                                                    |                                     |                                                     |                               |  |  |  |  |  |  |
| CANCEL                                                                                                    |                                     |                                                     | CONTINUE                      |  |  |  |  |  |  |

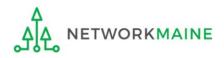

### [Continuing FRN]

# ③ Determine whether or not this Funding Request is a continuation of a request from a previous funding year (for example, the second year of a multi-year contract)

| Basic Information                                                                                                    | Entity Information                       | Funding Requests     | Certify |  |  |
|----------------------------------------------------------------------------------------------------|------------------------------------------|----------------------|---------|--|--|
| On this page, you will select a nickname and the serv                                                                                                    | ice type of the product and services tha | t you are requesting |         |  |  |
| <b>Funding Request Key Informati</b>                                                                                                    | on                                       |                      |         |  |  |
| Please enter a Funding Request Nickname here 🤅                                                                                                    | *                                        |                      |         |  |  |
| C2 FRN 1                                                                                                    |                                          |                      |         |  |  |
| Is this Funding Request a continuation of an FRN from a previous funding year?*<br>B If it is not, click on the "NO" button<br>YES NO then skip to page 47 in this guide |                                          |                      |         |  |  |

A If it is a continuation, click on the "YES" button then go to the next page in this guide

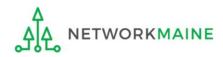

### [Continuing FRN]

#### If this form is a continuation from a previous year (you chose "YES")....

| Basic Information                                | Entity Information                           | Funding Requests     | Certify |  |  |
|--------------------------------------------------|----------------------------------------------|----------------------|---------|--|--|
| On this page, you will select a nickname and the | service type of the product and services tha | t you are requesting |         |  |  |
| Funding Request Key Informa                      | ation                                        |                      |         |  |  |
| Please enter a Funding Request Nickname he       | re 😯*                                        |                      |         |  |  |
| C2 FRN 1                                         |                                              |                      |         |  |  |
| Is this Funding Request a continuation of an F   | RN from a previous funding year?             |                      |         |  |  |
| YES√ NO                                          |                                              |                      |         |  |  |
| Previous Year FRN Number *                       |                                              |                      |         |  |  |
|                                                  | <u> </u>                                     |                      |         |  |  |
|                                                  |                                              |                      |         |  |  |

A 1 If you chose "YES", enter the FRN number in the "Previous Year FRN Number" text box that now displays on the page

go to the next page in this guide

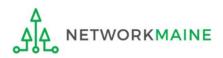

FY2023 FCC Form 471 – Category 2

## [Copy FRN]

| Basic Information                                        | Entity Information                     | Funding Requests                                    | Certify                      |
|----------------------------------------------------------|----------------------------------------|-----------------------------------------------------|------------------------------|
| On this page, you will select a nickname and the service | e type of the product and services tha | t you are requesting                                |                              |
| <b>Funding Request Key Informatio</b>                    | n                                      |                                                     |                              |
| Please enter a Funding Request Nickname here 😯           | 4                                      |                                                     |                              |
| C2 FRN 1                                                 |                                        |                                                     |                              |
| Is this Funding Request a continuation of an FRN fr      | om a previous funding year?            |                                                     |                              |
| YES NOV                                                  |                                        |                                                     |                              |
| Copy FRN                                                 |                                        |                                                     |                              |
| If you want to copy an existing Funding Request, select  | Copy FRN below. Note that if an FCD    | L has been issued for the FRN, the approved version | n of the FRN will be copied. |
| COPY FRN                                                 |                                        | - $(4)$ If you want to c                            | opy an existing FRN          |
|                                                          |                                        | as a starting point i                               | .,                           |
| Service Type                                             |                                        | • • •                                               | •                            |
| What is the service type of the product and service      | s that you are requesting?             | on this form, click o                               | on the "COPY FRN"            |
|                                                          |                                        | button and use the                                  | provided tool to             |
| Please select a value                                    | •                                      | locate the FRN you                                  | wish to conv                 |
| FCC Form 471 Help                                        |                                        | locate the ran you                                  | wish to copy                 |
| Show Help                                                |                                        |                                                     |                              |
| CANCEL                                                   |                                        |                                                     | CONTINUE                     |

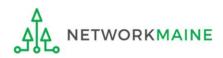

## [Service Type]

| Basic Information Entity Information Funding Requests Certify   On this page, you will select a nickname and the service type of the product and services that you are requesting   Funding Request Key Information   Please enter a Funding Request Nickname here <b>O</b> *   C2 FRN 1   Is this funding Request a continuation of an FRN from a previous funding year?   VES   Nov Copy FRN If you want to copy an existing Funding Request, select Copy FRN below. Note that if an FCDL has been issued for the FRN, the approved version of the FRN will be copied.   COPY FRN   Service Type   What is the service type of the product and services that you are requesting?   Please select a value   Please select a value   Please select a value   Please select a value   Please select a value   Please select a value   Please select a value   Please select a value   Please select a value   Please select a value   Please select a value   Please select a value   Please select a value   (5) Select the C2 service type What is the services type of the product and services that you are requesting? Contentions Managed Internal Broadband Services Contentions Contentions Contentions Contentions Contentions Contentions Contentions Contentions Contentions Contentions Contentions Contentions Contentions Contentions Contentions Contentions Contentions Contentions Contentions Contentions Contentions Contentions <                                                                                                    |                                                  |                                                 |                                                  |                              |
|----------------------------------------------------------------------------------------------------|--------------------------------------------------|-------------------------------------------------|--------------------------------------------------|------------------------------|
| Funding Request Key Information         Please enter a Funding Request Nickname here 🔮         C2 FRN 1         Is this Funding Request a continuation of an FRN from a previous funding year?         YES       Nod         Copy FRN         If you want to copy an existing Funding Request, select Copy FRN below. Note that if an FCDL has been issued for the FRN, the approved version of the FRN will be copied.         COPY FRN         Service Type         What is the service type of the product and services that you are requesting?         Please select a value         Flease select a value         Flease select a value         Select the C2 service type         Managed Internal Connections         Managed Internal Broadband Services                                                                                                    | Basic Information                                | Entity Information                              | Funding Requests                                 | Certify                      |
| Please enter a Funding Request Nickname here @*  C2 FRN 1  Is this Funding Request a continuation of an FRN from a previous funding year?  VES NOV  Copy FRN  fyou want to copy an existing Funding Request, select Copy FRN below. Note that if an FCDL has been issued for the FRN, the approved version of the FRN will be copied.  COPY FRN  Service Type What is the service type of the product and services that you are requesting?  Please select a value  Please select a value  So Select the C2 service type  So Select the C2 service type                                                                                                    | On this page, you will select a nickname and the | service type of the product and services that y | ou are requesting                                |                              |
| C2 FRN 1 s this Funding Request a continuation of an FRN from a previous funding year? VES NOV Copy FRN fyou want to copy an existing Funding Request, select Copy FRN below. Note that if an FCDL has been issued for the FRN, the approved version of the FRN will be copied. COPY FRN Service Type What is the service type of the product and services that you are requesting? Please select a value Please select a value Basic Maintenance of Internal Connections Internal Connections Managed Internal Broadband Services                                                                                                    | Funding Request Key Inform                       | ation                                           |                                                  |                              |
| s this Funding Request a continuation of an FRN from a previous funding year?  YES NOT  Copy FRN  fyou want to copy an existing Funding Request, select Copy FRN below. Note that if an FCDL has been issued for the FRN, the approved version of the FRN will be copied.  COPY FRN  Service Type What is the service type of the product and services that you are requesting?  Please select a value  Please select a value  Service Type Basic Maintenance of Internal Connections Internal Connections Managed Internal Broadband Services                                                                                                    | Please enter a Funding Request Nickname he       | ere 😗 *                                         |                                                  |                              |
| VES NOT<br>Copy FRN<br>fyou want to copy an existing Funding Request, select Copy FRN below. Note that if an FCDL has been issued for the FRN, the approved version of the FRN will be copied.<br>COPY FRN<br>Service Type<br>What is the service type of the product and services that you are requesting?<br>Please select a value<br>Please select a value<br>Select the C2 service type<br>Internal Connections<br>Internal Connections<br>Managed Internal Services                                                                                                    | C2 FRN 1                                         |                                                 |                                                  |                              |
| Copy FRN<br>If you want to copy an existing Funding Request, select Copy FRN below. Note that if an FCDL has been issued for the FRN, the approved version of the FRN will be copied.<br>COPY FRN<br>Service Type<br>What is the service type of the product and services that you are requesting?<br>Please select a value<br>Please select a value<br>Basic Maintenance of Internal Connections<br>Internal Connections<br>Managed Internal Broadband Services                                                                                                    | s this Funding Request a continuation of an      | FRN from a previous funding year?               |                                                  |                              |
| f you want to copy an existing Funding Request, select Copy FRN below. Note that if an FCDL has been issued for the FRN, the approved version of the FRN will be copied. COPY FRN Service Type What is the service type of the product and services that you are requesting? Please select a value Please select a value Basic Maintenance of Internal Connections Internal Connections Managed Internal Broadband Services                                                                                                    | YES NO✓                                          |                                                 |                                                  |                              |
| COPY FRN  Service Type What is the service type of the product and services that you are requesting?  Please select a value  Please select a value  Solution  Solution | Copy FRN                                         |                                                 |                                                  |                              |
| Service Type<br>What is the service type of the product and services that you are requesting?<br>Please select a value<br>Please select a value<br>Basic Maintenance of Internal Connections<br>Internal Connections<br>Managed Internal Broadband Services                                                                                                    | f you want to copy an existing Funding Request,  | , select Copy FRN below. Note that if an FCDL h | as been issued for the FRN, the approved version | n of the FRN will be copied. |
| What is the service type of the product and services that you are requesting?          Please select a value         Please select a value         Basic Maintenance of Internal Connections         Internal Connections         Managed Internal Broadband Services                                                                                                    | COPY FRN                                         |                                                 |                                                  |                              |
| Please select a value Please select a value Basic Maintenance of Internal Connections Internal Connections Managed Internal Broadband Services                                                                                                    | Service Type                                     |                                                 |                                                  |                              |
| Please select a value         Basic Maintenance of Internal Connections         Internal Connections         Managed Internal Broadband Services                                                                                                    | What is the service type of the product and s    | ervices that you are requesting?                |                                                  |                              |
| Please select a value         Basic Maintenance of Internal Connections         Internal Connections         Managed Internal Broadband Services                                                                                                    | Please select a value                            |                                                 |                                                  |                              |
| Internal Connections Managed Internal Broadband Services                                                                                                    |                                                  |                                                 |                                                  |                              |
| Internal Connections Managed Internal Broadband Services                                                                                                    | Basic Maintenance of Internal Connections        |                                                 | $\sim$ (5) Select the C2 set                     | rvice type                   |
|                                                                                                    | Internal Connections                             |                                                 | -                                                |                              |
| CANCEL                                                                                                    | Managed Internal Broadband Services              |                                                 |                                                  |                              |
|                                                                                                    | CANCEL                                           |                                                 |                                                  | CONTINUE                     |

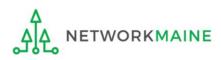

## [Service Type]

| Basic Information E                                             | Entity Information             | Funding Requests                                  | Certify                      |
|-----------------------------------------------------------------|--------------------------------|---------------------------------------------------|------------------------------|
| On this page, you will select a nickname and the service type o | f the product and services tha | t you are requesting                              |                              |
| Funding Request Key Information                                 |                                |                                                   |                              |
| Please enter a Funding Request Nickname here 🍞 *                |                                |                                                   |                              |
| C2 FRN 1                                                        |                                |                                                   |                              |
| Is this Funding Request a continuation of an FRN from a p       | revious funding year?          |                                                   |                              |
| YES NO.                                                         |                                |                                                   |                              |
| Copy FRN                                                        |                                |                                                   |                              |
| If you want to copy an existing Funding Request, select Copy Fl | RN below. Note that if an FCDL | has been issued for the FRN, the approved version | n of the FRN will be copied. |
| COPY FRN                                                        |                                |                                                   |                              |
| Service Type                                                    |                                |                                                   |                              |
| What is the service type of the product and services that y     | ou are requesting?             |                                                   |                              |
| Internal Connections                                            | •                              |                                                   |                              |
| FCC Form 471 Help                                               |                                |                                                   |                              |
| Show Help                                                       |                                |                                                   |                              |
| CANCEL                                                          | 6 Click                        | on the "CONTINUE" but                             |                              |

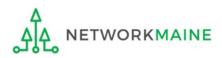

**Words of Caution:** If you have not yet added the contract for this FRN to the Contracts Module, complete the steps outlined in the "Contracts Module" training guide before completing the steps that follow

| Basic Information                                       | Entity Information                         | Funding Requests                                                          | Certify             |
|---------------------------------------------------------|--------------------------------------------|---------------------------------------------------------------------------|---------------------|
| Next, you will identify the purchasing agreement t      | ype for the product and services you are   | e requesting.                                                             |                     |
| FRN Contract                                            |                                            |                                                                           |                     |
| How are the services for this FRN being purchased       | ?                                          |                                                                           |                     |
| Contract information is stored in your Profile; you can | add a new Contract at any time. Details ab | out your Tariff and Month-to-Month services will be e                     | ntered in your FRN. |
| CONTRACT TARIFF MONTH-TO-MONTH                          |                                            |                                                                           |                     |
| FCC Form 471 Help                                       |                                            | ONTRACT" button<br>C2 requests are not eligib<br>or Month to Month purche |                     |
| BACK CANCEL                                             |                                            |                                                                           | CONTINUE            |
|                                                         |                                            |                                                                           |                     |

#### 8 Then click on the "CONTINUE" button

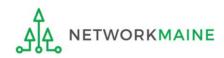

#### (9) Search for a contract by entering a value in any of the search boxes

**NOTE:** By default, the BEN for the organization is listed. If you know none of the other information, you can simply search by BEN.

| Basic Information                                                    | Entity Information                                                                                       | Funding Requests                                 | Certify              |
|----------------------------------------------------------------------|----------------------------------------------------------------------------------------------------|--------------------------------------------------|----------------------|
| Next, you will associate a contract to your FR                       | N. Please search for a contract below                                                                    | and select one to associate it to the FRN.       |                      |
| ≺Associate a Contract                                                |                                                                                                    |                                                  |                      |
| Search by Creating Organization BEN                                  |                                                                                                    | Search by Nickname (All or Partial)              |                      |
| 116                                                                  |                                                                                                    |                                                  |                      |
| Please note that BEN is a required field and you o down your result. | Please note that BEN is a required field and you can use other search fields to narrow down your result. |                                                  |                      |
| Search by Contract ID                                                |                                                                                                    |                                                  |                      |
|                                                                      |                                                                                                    |                                                  |                      |
|                                                                      |                                                                                                    |                                                  | CLEAR FILTERS SEARCH |
| FCC Form 471 Help                                                    | <u> </u>                                                                                                 | n the "SEARCH" button<br>matching the entered cr |                      |
| BACK CANCEL                                                          |                                                                                                    |                                                  | CONTINUE             |

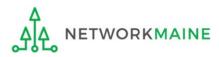

| Basic Information                                        | Entity Information                                                                                       | Funding Requests                           | Certify              |
|----------------------------------------------------------|----------------------------------------------------------------------------------------------------|--------------------------------------------|----------------------|
| Next, you will associate a contract                      | to your FRN. Please search for a contract below                                                          | and select one to associate it to the FRN. |                      |
| ~Associate a Contra                                      | t                                                                                                    |                                            |                      |
| Search by Creating Organization                          | BEN                                                                                                    | Search by Nickname (All or Partial)        |                      |
| 116                                                      |                                                                                                    |                                            |                      |
| Please note that BEN is a required fie down your result. | Please note that BEN is a required field and you can use other search fields to narrow down your result. |                                            |                      |
| Search by Contract ID                                    |                                                                                                    |                                            |                      |
| FCC Form 471 Help                                        | If your search terms and<br>on the "CLEAR FILTERS"<br>text entered into the se<br>try another search     | ' button to remove 🦯                       | CLEAR FILTERS SEARCH |
| Show Help                                                | text entered into the se                                                                                 |                                            | CONTI                |

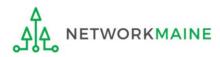

| Dasic IIII0III                                   | nation Ei                          | ntity Information            | Funding Requests                  | s         |             | Certify       |        |
|--------------------------------------------------|------------------------------------|------------------------------|-----------------------------------|-----------|-------------|---------------|--------|
| Next, you will associate                         | a contract to your FRN. Please se  | earch for a contract below a | and select one to associate it to | the FR    | Ν.          |               |        |
| ≺Associate a C                                   | Contract                           |                              |                                   |           |             |               |        |
| Search by Creating Organization BEN              |                                    |                              | Search by Nickname (All o         | r Parti   | al)         |               |        |
| 116                                              |                                    |                              | 2023                              |           |             |               |        |
| Please note that BEN is a i<br>down your result. | required field and you can use oth | er search fields to narrow   | Search by Contract No.            |           |             |               |        |
| Search by Contract ID                            |                                    |                              |                                   |           |             |               |        |
|                                                  |                                    |                              |                                   |           |             |               |        |
|                                                  |                                    | <b>C</b> 11                  |                                   |           |             |               |        |
| (1) Sele                                         | Contract Number                    | for the correc               | t contract for th                 | is F<br>↓ |             | CLEAR FILTERS | SEARCH |
|                                                  |                                    |                              | Award Date                        | is F<br>↓ |             |               | SEARCH |
| Contract ID                                      | Contract Number                    | Nickname                     | Award Date                        | is F<br>↓ | Creating Or |               | SEARCH |
| Contract ID                                      | Contract Number                    | Nickname                     | Award Date                        | is F<br>↓ | Creating Or |               | SEARCH |
| Contract ID<br>7498                              | Contract Number                    | Nickname                     | Award Date                        | is F<br>↓ | Creating Or |               | SEARCH |

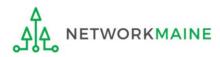

# Summary information about the selected contract will display from the Contracts Module

ETWORKMAINE

| <b>~</b>    | Contract ID                                                                                                  | Contract Number                                                | Nickname                            | Award Date                                                                                                    | 1           | Creating Organization BEN                     |
|-------------|----------------------------------------------------------------------------------------------------|----------------------------------------------------------------|-------------------------------------|----------------------------------------------------------------------------------------------------|-------------|-----------------------------------------------|
| ~           | 7498                                                                                                    |                                                                | My 2023 Contract                    | 1/1/2023                                                                                                    |             | 116                                           |
| Cor         | ntract Summar                                                                                                | y - My 2023 Contract                                           |                                     |                                                                                                    |             |                                               |
|             | ontract Number<br>Establishing FCC #230<br>Form 470<br>Award Date 1/1/2<br>biration Date (All<br>Extensions) |                                                                | Serv<br>Include<br>Remainin<br>Tota | unt Number<br>vice Provider<br>es Voluntary<br>Extensions?<br>ng Voluntary<br>Extensions<br>al Remaining<br>tract Length |             | vice Provider Organization 1 (SPIN: 14010001) |
| There       |                                                                                                    | ality<br>ther restriction which prohibits<br>tion (Additional) | publication of the specific pri     | cing informat                                                                                                    | ion for thi | is contract.                                  |
| 07/0        | the date when services wil                                                                                   | te? <b>②</b> *<br>I start for this Funding Year                | What is t<br>?*<br>mm/dd/           | -                                                                                                    | contract e  | xpires for the current term of the contract?  |
| FCC<br>Show | E Form 471 Help                                                                                              | 0                                                              |                                     |                                                                                                    |             |                                               |
| BAC         | CANCEL                                                                                                    |                                                                |                                     |                                                                                                    |             | CONTINUE                                      |

| ~                            | Contract ID                                       | Contract Number                                                                                                    | Nickname                           | Award Date                                                                                                    | Creating Organization BEN                                              |
|------------------------------|---------------------------------------------------|----------------------------------------------------------------------------------------------------|------------------------------------|----------------------------------------------------------------------------------------------------|------------------------------------------------------------------------|
| ~                            | 7498                                              |                                                                                                    | My 2023 Contract                   | 1/1/2023                                                                                                    | 116                                                                    |
| Con                          | itract Summai                                     | ry - My 2023 Cont                                                                                                   | ract                               |                                                                                                    |                                                                        |
| Co                           | ontract Number                                    |                                                                                                    |                                    | Account Number                                                                                                |                                                                        |
| E                            | Establishing FCC #230                             | 000001                                                                                                    |                                    | Service Provider USAC                                                                                         | Service Provider Organization 1 (SPIN: 1401000                         |
|                              | Form 470<br>Award Date 1/1/2                      | 2022                                                                                                    | In                                 | cludes Voluntary No<br>Extensions?                                                                            |                                                                        |
| Exp                          | iration Date (All                                 | 2025                                                                                                    | Rem                                | aining Voluntary                                                                                              |                                                                        |
|                              | Extensions)                                       |                                                                                                    |                                    | Extensions                                                                                                    |                                                                        |
|                              |                                                   |                                                                                                    |                                    | Total Remaining                                                                                               |                                                                        |
|                              |                                                   |                                                                                                    |                                    | Contract Length                                                                                               |                                                                        |
| Pric                         | ing Confident                                     | iality                                                                                                    |                                    | Contract Length                                                                                               |                                                                        |
|                              | <b>cing Confident</b><br>is no rule, statue, or o | -                                                                                                    | ohibits publication of the specifi | U U                                                                                                    | this contract.                                                         |
| There                        | e is no rule, statue, or o                        | other restriction which pro                                                                                         |                                    | U U                                                                                                    | this contract.                                                         |
| There<br>Con<br>What<br>07/0 | is the service start da                           | other restriction which pro                                                                                         | Wha<br>?*                          | ic pricing information for                                                                                    | this contract.<br>ct expires for the current term of the contra        |
| Con<br>What<br>07/0          | the date when services we                         | other restriction which pro<br>tion (Additional)<br>hte? ?*<br>ill start for this Funding Year<br>(12) Ch<br>necess | Wha<br>?*                          | ic pricing information for<br>at is the date your contra<br>and dayyyy<br>at services will<br>s the first day | ct expires for the current term of the contra<br>l start, if<br>of the |

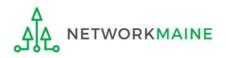

| <ul> <li>Contract</li> </ul>                                                                      | ID                                                                  | Contract Number                                              | Nickname                      | Award Date                                                                                                    | •      | Creating Organization BEN                                   |
|---------------------------------------------------------------------------------------------------|---------------------------------------------------------------------|--------------------------------------------------------------|-------------------------------|----------------------------------------------------------------------------------------------------|--------|-------------------------------------------------------------|
| 7498                                                                                              |                                                                     |                                                              | My 2023 Contract              | 1/1/2023                                                                                                    |        | 116                                                         |
| ontract s                                                                                         | Summa                                                               | ry - My 2023 Contr                                           | act                           |                                                                                                    |        |                                                             |
| Contract Nu                                                                                       | Imber                                                               |                                                              |                               | Account Number                                                                                                    |        |                                                             |
|                                                                                                   | ig FCC #230                                                         | 0000001                                                      |                               | Service Provider USAC                                                                                                    | : Ser  | vice Provider Organization 1 (SPIN: 14010001)               |
|                                                                                                   | m 470<br>l Date 1/1/2                                               | 2022                                                         |                               | Includes Voluntary No<br>Extensions?                                                                                                    |        |                                                             |
| Expiration Da                                                                                     |                                                                     | 2025                                                         | P                             | emaining Voluntary                                                                                                    |        |                                                             |
| -                                                                                                 | sions)                                                              |                                                              |                               | Extensions                                                                                                    |        |                                                             |
|                                                                                                   |                                                                     |                                                              |                               | Total Remaining<br>Contract Length                                                                                                    |        |                                                             |
|                                                                                                   |                                                                     |                                                              |                               |                                                                                                    |        |                                                             |
| Pricing Co                                                                                        |                                                                     | -                                                            | nibits publication of the spe | -                                                                                                    | or thi | is contract.                                                |
| here is no rule                                                                                   | , statue, or<br><b>nforma</b>                                       | other restriction which prol                                 | nibits publication of the spe | cific pricing information fo                                                                                                    |        | is contract.<br>expires for the current term of the contrac |
| There is no rule                                                                                  | , statue, or<br><b>nforma</b>                                       | other restriction which prol                                 | w                             | cific pricing information fo                                                                                                    |        |                                                             |
| There is no rule                                                                                  | , statue, or<br><b>nforma</b><br>vice start da<br>曲                 | other restriction which prol                                 | W                             | cific pricing information fo<br>hat is the date your contr                                                                                                    |        |                                                             |
| There is no rule                                                                                  | , statue, or<br><b>nforma</b><br>vice start da<br>曲                 | other restriction which prol<br>tion (Additional)<br>hte?    | W<br>G                        | cific pricing information fo<br>hat is the date your contra                                                                                                    | act e  | xpires for the current term of the contrac                  |
| There is no rule                                                                                  | , statue, or<br>nforma<br>vice start da<br>en services w            | other restriction which prol<br>tion (Additional)<br>ite? ?* | (13) Enter the                | cific pricing information for<br>hat is the date your contra-<br>mm/dd/yyyy<br>contract exp                                                                                                    | act e  | expires for the current term of the contrac                 |
| There is no rule<br>Contract I<br>What is the ser<br>07/01/2023                                   | , statue, or<br>nforma<br>vice start da<br>en services w            | other restriction which prol<br>tion (Additional)<br>ite? ?* | (13) Enter the                | cific pricing information for<br>that is the date your contra<br>the date your contract<br>the date your contract<br>the date | act e  | expires for the current term of the contrac                 |
| There is no rule<br>Contract I<br>What is the ser<br>07/01/2023<br>Enter the date whe<br>FCC Form | , statue, or<br>nforma<br>vice start da<br>en services w            | other restriction which prol<br>tion (Additional)<br>ite? ?* | (13) Enter the                | cific pricing information for<br>hat is the date your contra-<br>mm/dd/yyyy<br>contract exp                                                                                                    | act e  | expires for the current term of the contrac                 |
| There is no rule<br>Contract I<br>What is the ser<br>07/01/2023<br>Enter the date whe<br>FCC Form | , statue, or<br>nforma<br>vice start da<br>en services w<br>471 Hel | other restriction which prol<br>tion (Additional)<br>ite? ?* | (13) Enter the                | cific pricing information for<br>hat is the date your contra-<br>mm/dd/yyyy<br>contract exp                                                                                                    | act e  | expires for the current term of the contrac                 |

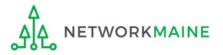

|                        | Contract ID                                                                      | Contract Number                        | Nickname           | Award Date                           | •          | Creating Organization BEN                     |
|------------------------|----------------------------------------------------------------------------------|----------------------------------------|--------------------|--------------------------------------|------------|-----------------------------------------------|
| ~                      | 7498                                                                             |                                        | My 2023 Contract   | 1/1/2023                             |            | 116                                           |
| on                     | itract Summar                                                                    | y - My 2023 Cont                       | ract               |                                      |            |                                               |
| Co                     | ontract Number                                                                   |                                        | 4                  | Account Number                       |            |                                               |
| E                      | Establishing FCC #230                                                            | 000001                                 |                    | Service Provider                     | USAC Sen   | vice Provider Organization 1 (SPIN: 14010001) |
|                        | Form 470<br>Award Date 1/1/2                                                     | 2023                                   | Inc                | ludes Voluntary:<br>Extensions?      |            |                                               |
| Ехр                    | iration Date (All<br>Extensions)                                                 |                                        | Rema               | aining Voluntary<br>Extensions       |            |                                               |
|                        |                                                                                  |                                        |                    | Total Remaining<br>Contract Length   |            |                                               |
|                        |                                                                                  |                                        |                    |                                      |            |                                               |
|                        | is the service start dat                                                         | tion (Additional)<br><sup>te?</sup> 🛛* |                    | is the date your                     | contract e | expires for the current term of the contract  |
| What                   |                                                                                  |                                        | •                  | -                                    |            | expires for the current term of the contract  |
| <b>Vhat</b><br>07/0    | is the service start dat     1/2023                                              |                                        | •                  | a <b>is the date your</b><br>30/2024 |            | expires for the current term of the contract  |
| Vhat<br>07/0<br>nter t | is the service start dat         1/2023         the date when services will      | te? ?*                                 | •                  | -                                    |            | expires for the current term of the contract  |
| Vhat<br>07/0<br>nter t | is the service start dat<br>1/2023  the date when services will<br>Form 471 Help | te? ?*                                 | <b>?</b> *<br>06/3 | 30/2024 <b>#</b>                     |            |                                               |
| Vhat<br>07/0<br>nter t | is the service start dat         1/2023         the date when services will      | te? ?*                                 | <b>?</b> *<br>06/3 | 30/2024 <b>#</b>                     |            | expires for the current term of the contract  |

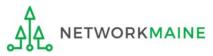

# (15) Provide a description of the service you are requesting and any other information you think USAC would find important such as EPC profile issues

| Basic Information                 |                | Entity Information                | Funding Requests                                                                                                    | Certify                           |
|-----------------------------------|----------------|-----------------------------------|----------------------------------------------------------------------------------------------------|-----------------------------------|
| Narrative                         |                |                                   |                                                                                                    |                                   |
| You should also use this field to | describe any u | updates to your entity data, such | g, or provide any other relevant information<br>as revised student counts, entity relationsh<br>nese changes will be addressed during the ap | ips, etc, that you were unable to |
|                                   |                |                                   |                                                                                                    |                                   |
| FCC Form 471 Help                 | Ć              | 6 Then click on th                | ne "SAVE & ADD/MANAC                                                                                                    | GE FRN                            |
| Show Help                         | L              | INE ITEMS" buttor                 | n to finish working on thi                                                                                                    | is FRN                            |
| BACK CANCEL                       |                |                                   | SAVE & VIEW FRN(S) SAVE                                                                                                    | VE & ADD/MANAGE FRN LINE ITEMS    |

**NOTE:** You can use the "SAVE & VIEW FRN(S)" button to leave this FRN and view the FRNs you have created so far, but as a best practice finish the FRN you are working on before starting another one to avoid confusion

go to the next page in this guide

# Managing FRN Line Items

You will next need to enter the products and services being requested on separate FRN Line Items.

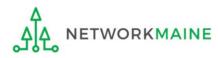

#### **FRN Line Items** An FRN is incomplete until Line Items have been added to identify each specific product and The Nickname you entered for this service being requested and its associated costs FRN will appear at the top of the form along with the FRN Number **Basic Information** Entity Information Funding Requests Certify This page displays all of the funding request line items for this FRN. Click on a line item number below to edit the line items and their recipients of service. FRN Line Items for FRN #2399000003 - C2 FRN 1 FRN Line Item Number 1 Type of Internal Connection Type of Product Quantity One-time Quantity Total Eligible FRN Line Item Cost You haven't created any FRN Line Items yet. Click the 'Add New FRN Line Item' button to start creating your first FRN Line Item. **BULK UPLOAD** ADD NEW FRN LINE ITEM REMOVE FRN LINE ITEM FCC Form 471 Help Click on the "ADD NEW FRN LINE ITEM" button Show Help DISCARD FORM BACK SAVE & SHARE SAVE & CONTINUE

#### **Guidelines:**

- Use a separate line for each different product sought
- If you have multiple requests for the same product but for different prices, use a separate line for each

| Basic Information                          | Entity Information                          | Funding Requests           | Certify |
|--------------------------------------------|---------------------------------------------|----------------------------|---------|
| Please enter Product and Service Details I | nformation for this Internal Connections Li | ne Item                    |         |
| <b>Product and Service Deta</b>            | ils for new FRN Line Item                   | for FRN #2399000003 - C2 F | RN 1    |
| Type of Internal Connection 😯 *            |                                             |                            |         |
| Please select a value                      |                                             |                            | •       |
| Please select a value                      |                                             |                            | A       |
| Cabling/Connectors                         |                                             |                            |         |
| Caching                                    |                                             |                            |         |
| Data Distribution                          |                                             |                            |         |
| Data Protection                            |                                             |                            |         |
| Racks                                      | $\mathbf{X}$                                |                            |         |
| Software                                   | $\mathbf{X}$                                |                            |         |
| Wireless Data Distribution                 | $\langle \rangle$                           |                            |         |
| Miscellaneous                              | $\sim$                                      |                            |         |
| License                                    | $\langle \rangle$                           |                            |         |
| Transceiver                                | $\mathbf{X}$                                |                            |         |
| A de alcala                                | <u>_</u>                                    |                            | *       |

2 Select the value that best describes the type of product for this FRN Line Item. The options will vary depending on the type of service you indicated earlier in the form.

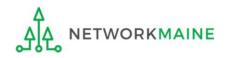

| Basic Information                              | Entity Information                   | Funding Requests                 | Certify         |
|------------------------------------------------|--------------------------------------|----------------------------------|-----------------|
| Please enter Product and Service Details Infor | mation for this Internal Connections | Line Item                        |                 |
| Product and Service Details                    | for new FRN Line Iter                | n for FRN #2399000003 - C2 F     | RN 1            |
| Type of Internal Connection 🝞 *                |                                      |                                  |                 |
| Wireless Data Distribution                     |                                      |                                  | •               |
| Type of Product *                              |                                      | Make *                           |                 |
| Please select a value                          | -                                    | Please select a value            | -               |
|                                                |                                      | Model *                          |                 |
| Installation Included in Price?                |                                      |                                  |                 |
| YES NO                                         |                                      | Lease or Non-Purchase Agreement? |                 |
|                                                |                                      | YES NO                           |                 |
| > Funding Request Narrativ                     | e                                    |                                  |                 |
| FCC Form 471 Help                              |                                      |                                  |                 |
| Show Help                                      |                                      |                                  |                 |
| CANCEL                                         |                                      |                                  | SAVE & CONTINUE |
| (                                              | 3) Complete the r                    | emaining questions               |                 |
|                                                |                                      | tions will display depend        |                 |

**NOTE:** Different options will display depending on the value chosen in the previous step

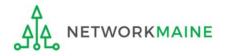

| Basic Information                                                | Entity Information                                                                                                    | Funding Requests                                  | Certify                               |  |  |
|------------------------------------------------------------------|----------------------------------------------------------------------------------------------------|---------------------------------------------------|---------------------------------------|--|--|
| Please enter Product and Service                                 | Details Information for this Internal Connections L                                                                                                    | ine Item                                          |                                       |  |  |
| <b>Product and Service</b>                                       | e Details for new FRN Line Item                                                                                                    | n for FRN #2399000003 - C2                        | FRN 1                                 |  |  |
| Type of Internal Connection 💡                                    | *                                                                                                    |                                                   |                                       |  |  |
| Wireless Data Distribution                                       |                                                                                                    |                                                   | •                                     |  |  |
| Type of Product *                                                |                                                                                                    | Make *                                            |                                       |  |  |
| Access Point                                                     | -                                                                                                    | Cisco Systems                                     | •                                     |  |  |
|                                                                  |                                                                                                    | Model *                                           |                                       |  |  |
| Installation Included in Price?                                  |                                                                                                    | Model 123                                         |                                       |  |  |
| YES ✓ NO                                                         |                                                                                                    | Lease or Non-Purchase Agreement?                  |                                       |  |  |
|                                                                  |                                                                                                    | YES NO 🗸                                          |                                       |  |  |
| ~Funding Request N                                               | Narrative 🔨                                                                                                    |                                                   |                                       |  |  |
| Please use this field to add info<br>and all of its line items.* | ormation specific to this line item to the funding                                                                                                    | g request's narrative if you wish. The narra      | tive is shared by the funding request |  |  |
| blah blah blah                                                   | (4) To add text to your narrative, click on the "Funding Request<br>Narrative" header to expand the section. You can then add<br>additional text regarding this Line Item but be very specific |                                                   |                                       |  |  |
| FCC Form 471 Help                                                | when referring to it as t<br>all its lines. Your review                                                                                                    | this block is shared act<br>er will not know whic | ross the FRN and                      |  |  |
| CANCEL                                                           | referencing without you                                                                                                    | a clearly specifying it.                          | SAVE & CONTINUE                       |  |  |

NETWORKMAINE

772

| Basic Information                                                          | Entity Information                      | Funding Requests                              | Certify                              |
|----------------------------------------------------------------------------|-----------------------------------------|-----------------------------------------------|--------------------------------------|
| Please enter Product and Service Details Inf                               | formation for this Internal Connections | Line Item                                     |                                      |
| Product and Service Detai                                                  | ls for new FRN Line Ite                 | m for FRN #2399000003 - C2                    | FRN 1                                |
| Type of Internal Connection 😯 *                                            |                                         |                                               |                                      |
| Wireless Data Distribution                                                 |                                         |                                               | -                                    |
| Type of Product *                                                          |                                         | Make *                                        |                                      |
| Access Point                                                               | -                                       | Cisco Systems                                 | •                                    |
|                                                                            |                                         | Model *                                       |                                      |
| Installation Included in Price?                                            |                                         | Model 123                                     |                                      |
| YES↓ NO                                                                    |                                         | Lease or Non-Purchase Agreement?              |                                      |
|                                                                            |                                         | YES NO 🗸                                      |                                      |
| Funding Request Narrat                                                     | ive                                     |                                               |                                      |
| Please use this field to add information s<br>and all of its line items. * | specific to this line item to the fundi | ng request's narrative if you wish. The narra | tive is shared by the funding reques |
| generic narrative blah blah blah                                           |                                         |                                               |                                      |
| on Line 1 more blah blah blah                                              |                                         |                                               |                                      |
| FCC Form 471 Help                                                          |                                         |                                               |                                      |
| Show Help                                                                  | (5) Click on the '                      | 'SAVE & CONTINUE" bu                          | tton to proceed                      |
| CANCEL                                                                     |                                         |                                               | SAVE & CONTINUE                      |
| NETWORKMAINE                                                               | FY2023 FCC For                          | m 471 – Category 2                            | Slid                                 |

01660

| Basic Information                           | Entity Information                            | Funding Requests                                 | Certify                                   |
|---------------------------------------------|-----------------------------------------------|--------------------------------------------------|-------------------------------------------|
| Please enter Cost Information for this Inte | rnal Connections Line Item. All fields in the | grid below are required. Please enter zero i     | f funds are not requested for that field. |
| Cost Calculation for new                    | FRN Line Item for FRN #2                      | 399000003 - C2 FRN 1                             |                                           |
| Monthly Cost                                |                                               | One-Time Cost                                    |                                           |
| Monthly Recurring Unit Cost                 |                                               | One-time Unit Cost                               |                                           |
| Monthly Recurring Unit Ineligible<br>Costs  |                                               | One-time Ineligible Unit Cost                    |                                           |
| Monthly Recurring Unit Eligible Costs       | Calculated                                    | One-time Eligible Unit Cost                      | Calculated                                |
|                                             | culculted                                     | One-time Quantity                                |                                           |
| Monthly Quantity                            |                                               | Total Eligible One-time Costs                    |                                           |
| Units                                       | Please select a value 🔹 🔻                     |                                                  |                                           |
| Total Monthly Eligible Recurring Costs      | =                                             | Summary                                          |                                           |
| Months of Service                           | x 12                                          | Total Eligible Recurring Costs                   |                                           |
| Total Eligible Recurring Costs              | =                                             | Total Eligible One-time Costs                    |                                           |
|                                             |                                               | Pre-Discount Extended Eligible Line<br>Item Cost | =                                         |
| > More Help with the Cos                    | ts Above                                      |                                                  |                                           |
| FCC Form 471 Help                           |                                               |                                                  |                                           |
| Show Help                                   |                                               |                                                  |                                           |
|                                             |                                               |                                                  |                                           |
| BACK CANCEL                                 |                                               |                                                  | SAVE & CONTINUE                           |

6 Enter Cost Calculations for this FRN Line Item

(see the next slide for more information)

NETWORKMAINE

**NOTE:** All fields must be completed. Enter zeroes in fields for which you have no requested costs.

#### **Fields**

**Monthly Recurring Unit Cost:** Enter the total monthly cost for this service for each connection. If the cost of service fluctuates from month to month, use the average of past bills to estimate the monthly cost.

**Monthly Recurring Unit Ineligible Costs:** Enter the total cost associated with ANY ineligible services, entities, or uses included in your monthly charges.

Monthly Quantity: The number of connections that have this total recurring cost.

**One-time Unit Cost:** Enter one-time or non-recurring costs for the product or service. For example, installation charges for eligible services and equipment are eligible.

**One-time Unit Ineligible Cost:** Enter the total cost associated with ANY ineligible services, entities, or uses included in your one-time charges.

**One-time Quantity:** The number of connections that have this total one-time cost.

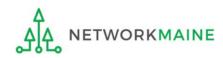

**Funding Requests** Basic Information Entity Information Certify Please enter Cost Information for this Internal Connections Line Item. All fields in the grid below are required. Please enter zero if funds are not requested for that field. Cost Calculation for new FRN Line Item for FRN #2399000003 - C2 FRN 1 Monthly Cost One-Time Cost Monthly Recurring Unit Cost \$0.00 One-time Unit Cost \$5,000.00 Monthly Recurring Unit Ineligible One-time Ineligible Unit Cost \$0.00 \$0.00 Costs One-time Eligible Unit Cost = \$5,000.00 Monthly Recurring Unit Eligible Costs = \$0.00 One-time Quantity 1 Monthly Quantity 0 Total Eligible One-time Costs = \$5,000.00 Each Units Summary Total Monthly Eligible Recurring Costs = \$0.00 Total Eligible Recurring Costs Months of Service x 12 \$0.00 Total Eligible One-time Costs + \$5,000.00 Total Eligible Recurring Costs = \$0.00 Pre-Discount Extended Eligible Line = \$5,000,00 Item Cost > More Help with the Costs Above FCC Form 471 Help Click on the "SAVE & CONTINUE" button to proceed Show Help CANCEL SAVE & CONTINUE BACK

#### go to the next page in this guide

# Managing Recipients and Costs

For every Line Item created for each FRN, you must identify the entities receiving that particular service

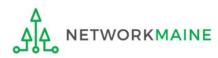

# ① Determine if every entity in your profile (schools and NIFs) will be receiving this particular service

# Recipients

A If <u>every</u> entity will receive the service, choose the "YES" button (default option) then go to the next page in this guide
 B If only some entities will receive the service, click on the "NO" button

then skip to page 71 in this guide

| Basic Informati                                                                                                    | on Enti               | ity Information | Funding Requests                        | Certify           |  |
|----------------------------------------------------------------------------------------------------|-----------------------|-----------------|-----------------------------------------|-------------------|--|
| Next, you will select Recipients of Service for your Line Item                                                                |                       |                 |                                         |                   |  |
| Manage Recipients of Service                                                                                                  |                       |                 |                                         |                   |  |
| Is every entity for this organization receiving service?                                                                      |                       |                 |                                         |                   |  |
| YES ✓ NO<br>Selected Entities                                                                                                 |                       |                 |                                         |                   |  |
| Please select the organizations you wish to include as recipients of service for this FRN line item and click the Add button. |                       |                 |                                         |                   |  |
| BEN Name <b>NOTE:</b> This is a no harm no foul                                                                               |                       |                 | rm no foul                              |                   |  |
| 117                                                                                                    | School District 6 Sch |                 | uestion. You can sim                    | ply leave the     |  |
| 118                                                                                                    | School District 6 Sch |                 | efault answer of "YE                    | ES" as this is no |  |
| FCC Form 471 Help                                                                                                    |                       |                 | longer pertinent to C2 applications due |                   |  |
| Show Help                                                                                                    |                       | t               | to budgets being district-wide.         |                   |  |
| BACK CANCEL                                                                                                    |                       |                 |                                         | SAVE & CONTINUE   |  |

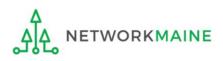

# Recipients

#### If all entities are receiving the service (you chose "YES")....

| Basic Information                      | Entity Information                                             | Funding Requests      | Certify         |
|----------------------------------------|----------------------------------------------------------------|-----------------------|-----------------|
| xt, you will select Recipients of Serv | vice for your Line Item                                        |                       |                 |
| lanage Recipients of                   | Service                                                        |                       |                 |
| every entity for this organization     | ı receiving service?                                           |                       |                 |
| YES ✓ NO                               |                                                                |                       |                 |
| elected Entities                       |                                                                |                       |                 |
| ease select the organizations you wish | to include as recipients of service for this FRN line item and | click the Add button. |                 |
| BEN                                    | BEN Name                                                       |                       |                 |
| 117                                    | School District 6 School A                                     |                       |                 |
| 118                                    | School District 6 School B                                     |                       |                 |
| CC Form 471 Help                       |                                                                |                       |                 |
| how Help                               |                                                                |                       |                 |
| BACK CANCEL                            |                                                                |                       | SAVE & CONTINUE |
|                                        |                                                                |                       |                 |

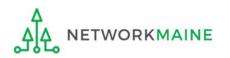

skip to page 74 in this guide

#### Recipients If only some are receiving the service (you chose "NO")....

|                          | Basic Information                           | Entity Information                                | Funding Requests                                                                      | Certify                            |  |
|--------------------------|---------------------------------------------|---------------------------------------------------|---------------------------------------------------------------------------------------|------------------------------------|--|
| Next,                    | you will select Recipients of Service for   | your Line Item                                    |                                                                                       |                                    |  |
| Ма                       | nage Recipients of Serv                     | ice                                               |                                                                                       |                                    |  |
| ls eve                   | ery entity for this organization receiv     | ing service?                                      | you can use the                                                                       | search boxes to                    |  |
| YES NO J<br>All Entities |                                             |                                                   | <ul> <li>Iocate an entity by entering its<br/>Billed Entity Number or Name</li> </ul> |                                    |  |
|                          | h by Entity Number (Partial or Full)        | •                                                 | Search by Entity Name (Partial or Full)                                               |                                    |  |
| Pl                       | ease enter an entity number (at least 3 cl  | naracters to enable partial search)               | Please enter an entity name (at least 3 ch                                            | aracters to enable partial search) |  |
|                          |                                             |                                                   |                                                                                       | APPLY FILTERS CLEAR FILTERS        |  |
| Diagon                   | coloct the averagizations you with the indu | de as recipients of service for this FRN line ite | n and disk the Add butter                                                             |                                    |  |
|                          | BEN                                         | BEN Name                                          | mand click the Add button.                                                            |                                    |  |
|                          | 117                                         | School District 6 School A                        |                                                                                       |                                    |  |
|                          | 118                                         | School District 6 School B                        |                                                                                       |                                    |  |
|                          |                                             |                                                   |                                                                                       |                                    |  |
|                          |                                             | B  (1) If you se                                  | lected "NO", you mu                                                                   | st now check                       |  |
| Sel                      | ected Entities                              |                                                   | n entity that will rece                                                               |                                    |  |
|                          |                                             |                                                   | · <u> </u>                                                                            |                                    |  |
|                          | Entity #                                    | Ent                                               | ity Name                                                                              |                                    |  |
|                          |                                             | N                                                 | o items available                                                                     |                                    |  |
|                          |                                             |                                                   |                                                                                       |                                    |  |
| FCC                      | Form 471 Help                               |                                                   |                                                                                       |                                    |  |
| Show                     | Help                                        |                                                   |                                                                                       |                                    |  |
|                          |                                             |                                                   |                                                                                       |                                    |  |
| BAC                      | CANCEL                                      |                                                   |                                                                                       | SAVE & CONTINUE                    |  |
|                          |                                             |                                                   |                                                                                       |                                    |  |
| TV                       | VORKMAINE                                   | FY2023 FCC                                        | Form 471 – Category 2                                                                 |                                    |  |

# Recipients

|        | Basic Information                              | Entity Information                      |               | Funding Requests                              | Certify                       |                 |  |
|--------|------------------------------------------------|-----------------------------------------|---------------|-----------------------------------------------|-------------------------------|-----------------|--|
| Next,  | you will select Recipients of Service for you  | r Line Item                             |               |                                               |                               |                 |  |
| Ma     | nage Recipients of Service                     | •                                       |               |                                               |                               |                 |  |
| ls eve | ry entity for this organization receiving      | service?                                |               |                                               |                               |                 |  |
|        |                                                |                                         |               |                                               |                               |                 |  |
| YES    | NO ✓                                           |                                         |               |                                               |                               |                 |  |
|        | Entities                                       |                                         |               |                                               |                               |                 |  |
|        |                                                |                                         |               |                                               |                               |                 |  |
|        | h by Entity Number (Partial or Full)           | etere to postial postal                 |               | Search by Entity Name (Partial or Full)       |                               |                 |  |
| P16    | ease enter an entity number (at least 3 chara  | cters to enable partial search)         |               | Please enter an entity name (at least 3 chara | acters to enable partial sear |                 |  |
|        |                                                |                                         |               |                                               | APPLY FILTERS                 | CLEAR FILTERS   |  |
|        |                                                |                                         |               |                                               |                               |                 |  |
| Please | select the organizations you wish to include a | s recipients of service for this FRN li | ne item and o | lick the Add button.                          |                               |                 |  |
|        | BEN                                            | BEN Name                                |               |                                               |                               |                 |  |
|        | 117                                            | School District 6 School A              |               |                                               |                               |                 |  |
|        | 118                                            | School District 6 School B              |               |                                               |                               |                 |  |
|        |                                                |                                         |               |                                               |                               | ADD             |  |
|        |                                                |                                         |               | B(2) The                                      | n click on                    |                 |  |
| Sele   | ected Entities                                 |                                         |               | B2 The<br>the "ADD"                           | button 🧹                      |                 |  |
|        |                                                |                                         |               |                                               |                               |                 |  |
|        | Entity #                                       |                                         | Entity Nar    | ne                                            |                               |                 |  |
|        |                                                |                                         | No items      | available                                     |                               |                 |  |
|        |                                                |                                         |               |                                               |                               |                 |  |
| ECC    | Form 471 Help                                  |                                         |               |                                               |                               |                 |  |
|        | -                                              |                                         |               |                                               |                               |                 |  |
| Show   | Help                                           |                                         |               |                                               |                               |                 |  |
|        |                                                |                                         |               |                                               |                               |                 |  |
| BAC    | K CANCEL                                       |                                         |               |                                               |                               | SAVE & CONTINUE |  |
|        |                                                |                                         |               |                                               |                               |                 |  |
| NE     | TWORKMAINE                                     | FY2023                                  | FCC Form      | 471 – Category 2                              |                               | 9               |  |

791

## Recipients

| _             |                                              |                                                   |                                              |                                  |                                       |
|---------------|----------------------------------------------|---------------------------------------------------|----------------------------------------------|----------------------------------|---------------------------------------|
|               | Basic Information                            | Entity Information                                | Funding Requests                             | Certify                          |                                       |
| Next, you     | u will select Recipients of Service for you  | ur Line Item                                      |                                              |                                  |                                       |
| Mana          | ge Recipients of Service                     | e                                                 |                                              |                                  |                                       |
| ls every o    | entity for this organization receiving       | service?                                          |                                              |                                  |                                       |
| YES<br>All En | NO ✓                                         |                                                   |                                              |                                  |                                       |
| Search b      | y Entity Number (Partial or Full)            |                                                   | Search by Entity Name (Partial or Full)      |                                  |                                       |
| Please        | e enter an entity number (at least 3 chara   | acters to enable partial search)                  | Please enter an entity name (at least 3 char | acters to enable partial search) |                                       |
|               |                                              |                                                   |                                              | APPLY FILTERS CLEAR FILTERS      |                                       |
|               |                                              |                                                   |                                              |                                  |                                       |
| Please sel    | lect the organizations you wish to include a | as recipients of service for this FRN line item a | and click the Add button.                    |                                  |                                       |
| B             | EN                                           | BEN Name                                          |                                              |                                  |                                       |
| 1             | 17                                           | School District 6 School A                        |                                              |                                  |                                       |
| □ 1'          | 18                                           | School District 6 School B                        |                                              |                                  |                                       |
|               |                                              |                                                   |                                              | ADD                              | If you need to                        |
|               |                                              |                                                   |                                              |                                  | remove an                             |
| Select        | ted Entities Sele                            | cted entities will                                | be listed here                               |                                  | entity, select it                     |
| Er            | ntity #                                      | Entity Name                                       |                                              |                                  | · · · · · · · · · · · · · · · · · · · |
| 1             | 17                                           | School District 6 School A                        |                                              |                                  | and then click on                     |
|               |                                              |                                                   |                                              |                                  | the "REMOVE"                          |
|               |                                              |                                                   |                                              | REMOVE                           | button                                |
| FCC F         | orm 471 Help                                 |                                                   |                                              |                                  |                                       |
| Show Hel      | IP B                                         | 3) Click on the "S                                | AVE & CONTINUE" b                            | utton to proceed                 |                                       |
|               |                                              |                                                   |                                              |                                  |                                       |
| BACK          | CANCEL                                       |                                                   |                                              | SAVE & CONTINUE                  |                                       |
| Δ             | 7                                            |                                                   |                                              | go to the next page              | in this guide                         |

FY2023 FCC Form 471 – Category 2

ETWORKMAINE

**Recipients** 

#### The summary of recipients will be listed

| Basic Information                | Entity Information         | Funding Requests | Certify         |
|----------------------------------|----------------------------|------------------|-----------------|
| <b>Recipients of Service for</b> | FRN Line Item #23990000    | 03.001           |                 |
| Entity #                         | Entity Name                |                  | 1               |
| 117                              | School District 6 School A |                  |                 |
| FCC Form 471 Help                |                            |                  |                 |
| Show Help                        |                            |                  |                 |
| BACK CANCEL                      |                            |                  | SAVE & CONTINUE |
|                                  |                            |                  |                 |

(2) Click on the "SAVE & CONTINUE" button to proceed

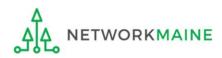

FY2023 FCC Form 471 – Category 2

go to the next page in this guide

# Wrapping Up the FRN

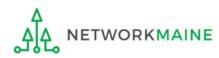

After completing a Line Item, each Line Item that has been created for this FRN will display in a table Wrapping Up

*To create another Line Item, click on the "ADD NEW FRN LINE ITEM" button* 

*To edit an existing Line Item, click on the link for it* 

To delete an existing Line Item, click the check box for it and click on the "REMOVE FRN LINE ITEM" button

|     | Basic Information Entity Information Funding Requests |                                                                    |                 | Certify       |                       |                             |                  |
|-----|-------------------------------------------------------|--------------------------------------------------------------------|-----------------|---------------|-----------------------|-----------------------------|------------------|
|     |                                                       | g request line items for this FRN. (<br><b>RN #2399000003 - C2</b> |                 | mber below to | edit the line items a | and their recipients of ser | vice.            |
|     | Line items for Fi                                     | KN #2399000003 - C2                                                |                 |               |                       |                             |                  |
|     | FRN Line Item Number 1                                | Type of Internal Connection                                        | Type of Product | Quantity      | One-time Quant        | ity Total Eligible FRN      | I Line Item Cost |
|     | 2399000003.001                                        | Wireless Data Distribution                                         | Access Point    | 0             | 1                     | \$5,000.00                  |                  |
|     | 2399000003.002                                        | Cabling/Connectors                                                 | Cabling         | 0             | 1                     | \$4,000.00                  |                  |
| sw  | Help                                                  |                                                                    |                 |               |                       |                             |                  |
| )W  | Help                                                  |                                                                    |                 |               |                       |                             |                  |
| ACI | K DISCARD FORM                                        |                                                                    |                 |               |                       | SAVE & SHARE                | SAVE & CONTINU   |
|     |                                                       | $\sim$                                                             |                 |               |                       |                             |                  |
|     |                                                       | (1) Click (                                                        | on the "SAV     | VE & CC       | DNTINUE"              | button /                    |                  |
|     |                                                       | $\mathbf{U}$                                                       |                 |               |                       |                             |                  |

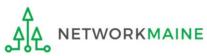

Each FRN that has been created for this form will display in a table

# Wrapping Up

*To create another FRN, click on the "ADD FRN" button* 

To work with an existing FRN, click the check box for it and ...

- Click on the "EDIT FRN" button to edit the high level FRN information
- Click on the "MANAGE FRN LINE ITEMS" button to edit the Line Items
- Click on the "REMOVE FRN" button to delete the FRN

|        | Basic Information               | Entity Infor                       | mation                        | Funding Requests                  |                  | Certify                  |
|--------|---------------------------------|------------------------------------|-------------------------------|-----------------------------------|------------------|--------------------------|
| This p | age displays all of the fundin  | g requests for this application.   | From here you can create a ne | ew FRN, or edit, delete, or manag | ge the line item | ns of an existing one.   |
| Fun    | ding Requests                   |                                    |                               |                                   |                  |                          |
|        |                                 |                                    |                               | >> '                              | View Category    | y Two Budget Information |
|        |                                 |                                    |                               |                                   |                  |                          |
| To cre | ate or update specific FRN Line | Item(s), please click on the FRN n | umber hyperlink.              |                                   |                  |                          |
|        | FRN J                           | , Nickname                         | Number of FRN Line Items      |                                   | FRN Calcula      | ation                    |
|        | 2399000003                      | C2 FRN 1                           | 2                             |                                   | \$7,200.00       |                          |
|        |                                 |                                    |                               | ADD FRN EDIT FRN REM              | NOVE FRN         | MANAGE FRN LINE ITEMS    |
| FCC    | Form 471 Help                   |                                    |                               |                                   |                  |                          |
| Show   | Help                            |                                    |                               |                                   |                  |                          |
| BAC    | K DISCARD FORM                  |                                    |                               | S                                 | AVE & SHARE      | REVIEW FCC FORM 471      |

# Wrapping Up

To view a summary of the amounts requested, click on the link for the dollar amount in the "FRN Calculation" column

|        | Basic Information                                                                                                    | Entity Infor                      | mation                   | Funding Requests |                 | Certify                   |  |  |
|--------|----------------------------------------------------------------------------------------------------|-----------------------------------|--------------------------|------------------|-----------------|---------------------------|--|--|
| This p | This page displays all of the funding requests for this application. From here you can create a new FRN, or edit, delete, or manage the line items of an existing one. |                                   |                          |                  |                 |                           |  |  |
|        | ate or update specific FRN Line I                                                                                                    | tem(s), please click on the FRN n | umber hyperlink.         |                  | >> View Categor | ry Two Budget Information |  |  |
|        | FRN I                                                                                                    | Nickname                          | Number of FRN Line Items |                  | FRN Calcul      | ation                     |  |  |
|        | 239900003                                                                                                    | C2 FRN 1                          | 2                        |                  | \$7,200.00      |                           |  |  |
|        |                                                                                                    |                                   |                          | ADD FRN EDIT FRN | REMOVE FRN      | MANAGE FRN LINE ITEMS     |  |  |
| FCC    | Form 471 Help                                                                                                    |                                   |                          |                  |                 |                           |  |  |
| Show   | Help                                                                                                    |                                   |                          |                  |                 |                           |  |  |
| BAC    | K DISCARD FORM                                                                                                    |                                   |                          |                  | SAVE & SHARE    | REVIEW FCC FORM 471       |  |  |

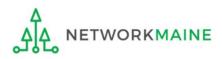

# Wrapping Up

**Basic Information** Entity Information **Funding Requests** Certify Below is the detailed cost information for all line items within the selected FRN. FRN Calculation for FRN #2399000003 - C2 FRN 1 **Monthly Charges Total Requested Amount** Total Monthly Recurring Charges \$0.00 Total Eligible Pre-Discount Recurring \$0.00 Charges Total Monthly Ineligible Charges - \$0.00 Total Eligible Pre-Discount One-Time + \$9,000,00 Charges Total Monthly Eligible Charges = \$0.00 Total Pre-Discount Charges Total Number of Months of Service x 12 = \$9,000.00 Discount Rate 80% Total Eligible Pre-Discount Recurring = \$0.00 Charges Funding Commitment Request = \$7,200.00 **One-Time Charges** Total One-Time Charges \$9,000.00 Total Ineligible One-Time Charges - \$0.00 Total Eligible Pre-Discount One-Time = \$9,000.00 Charges FCC Form 471 Help Show Help Click on the "BACK" button to return to BACK the Funding Requests Summary table

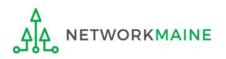

go to the next page in this guide

Before certifying the form you will have the opportunity to review the form in its entirety.

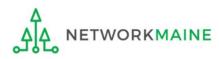

|        | Basic Information                 | Entity Infor                      | mation                              | Funding Red   | quests           |        |                | Certify                   |
|--------|-----------------------------------|-----------------------------------|-------------------------------------|---------------|------------------|--------|----------------|---------------------------|
| This p | age displays all of the funding   | requests for this application.    | From here you can create a n        | ew FRN, or ed | it, delete, or r | manage | e the line ite | ms of an existing one.    |
| Fun    | ding Requests                     |                                   |                                     |               |                  | >> V   | iew Catego     | ry Two Budget Information |
| To cre | ate or update specific FRN Line I | tem(s), please click on the FRN n | umber hyperlink.                    |               |                  |        |                |                           |
|        | FRN I                             | Nickname                          | Number of FRN Line Items            |               |                  |        | FRN Calcul     | lation                    |
|        | 239900003                         | C2 FRN 1                          | 2                                   |               |                  |        | \$7,200.00     |                           |
|        |                                   |                                   |                                     | ADD FRN       | EDIT FRN         | REM    | OVE FRN        | MANAGE FRN LINE ITEMS     |
| FCC    | Form 471 Help                     |                                   |                                     |               |                  |        |                |                           |
| Show   | Help                              |                                   |                                     |               |                  |        |                |                           |
| BAC    | K DISCARD FORM                    |                                   |                                     |               |                  | SA     | VE & SHARE     | REVIEW FCC FORM 471       |
|        |                                   |                                   | on the "REVIEW<br>r FRNs for this f |               |                  |        |                |                           |

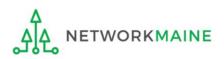

#### A warning message will display

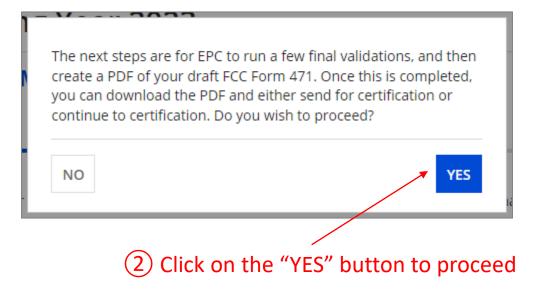

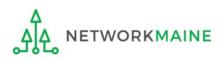

#### A message will display regarding the generation of the PDF

| School District 6 (BEN: 116                                                                                        | 5) - My FY2023 Form 471 - | Form # 231000008     |                           |
|----------------------------------------------------------------------------------------------------|---------------------------|----------------------|---------------------------|
|                                                                                                    |                           |                      |                           |
| Basic Information                                                                                                  | Entity Information        | Funding Requests     | Certify                   |
| FCC Form 471 Draft version of the PDF gen<br>PDF generation is complete. If you don't wa<br>certification process. |                           | -                    |                           |
|                                                                                                    |                           |                      | RESUME TASK LATER REFRESH |
|                                                                                                    | ③ Click on the            | e "REFRESH" button t | to proceed                |

**NOTE:** It may take several minutes (and several refreshes)

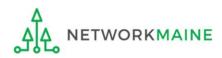

#### Once generated, a screen with a link to a draft version of the form will display

| School District 6 (BEN: 116) - My FY2023 Form 471 - Form # 231000008<br>Last Saved: 1/10/2023 8:39 AM EST |  |  |  |  |  |  |
|----------------------------------------------------------------------------------------------------|--|--|--|--|--|--|
| Certify                                                                                                   |  |  |  |  |  |  |
|                                                                                                    |  |  |  |  |  |  |
| ontinue to certification                                                                                  |  |  |  |  |  |  |
|                                                                                                    |  |  |  |  |  |  |

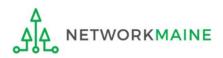

#### (5) Save the PDF to your computer

| 🧿 Save As                                                                                                    |                      |                             |                                     |                            | ×             |
|----------------------------------------------------------------------------------------------------|----------------------|-----------------------------|-------------------------------------|----------------------------|---------------|
| ← → ~ ↑ 🖡                                                                                                    | > This PC > Docume   | nts > E-Rate Forms          | ~                                   | ی 🔎 Search E               | -Rate Forms   |
| Organize 🔻 Nev                                                                                                    | w folder             |                             |                                     |                            | ::: - ?       |
| <ul> <li>&gt; # Quick access</li> <li>&gt; OneDrive - Personance</li> <li>&gt; This PC</li> <li>&gt; Network</li> </ul> | onal                 | Name                        | Date modified<br>1/12/2022 10:25 AM | Type<br>Adobe Acrobat Docu | Size<br>28 KB |
| File name:                                                                                                    | USAC_FCC_FORM_471_   | APPLICATION_231000008_DRAFT |                                     |                            | ~             |
| Save as type:                                                                                                    | Adobe Acrobat Docume | ent                         |                                     |                            | ~             |
| ∧ Hide Folders                                                                                                    |                      |                             |                                     | Save                       | Cancel        |

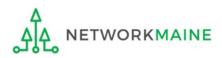

6 Open the PDF to view the form draft and review it thoroughly for accuracy

| OMB 3060-0806<br>FCC Form 471 |               | -               | on of Services Ordered<br>ication DRAFT Form 471 | Approval by OMB<br>December 2018 |  |
|-------------------------------|---------------|-----------------|--------------------------------------------------|----------------------------------|--|
|                               |               |                 | FCC Form 471                                     |                                  |  |
| Application I                 | nformatio     | 1               |                                                  |                                  |  |
| Nickname                      | My FY202      | 23 Form 471     | Application Number                               | 231000008                        |  |
| Funding Year                  | 2023          |                 | Category of Service                              | Category 1                       |  |
| Billed Entity                 |               |                 | Contact Information                              |                                  |  |
| School District 6             |               |                 | School District 6 User 1                         |                                  |  |
| 100 Main Street               | Springfield N | /IE 04487       | 555-555-5555                                     |                                  |  |
| 555-555-7878                  |               |                 | school.district6.user1@mailinator.com            |                                  |  |
| school.district6.u            | ser1@mailin   | ator.com        |                                                  |                                  |  |
| Billed Entity Nu              | mber          | 116             |                                                  |                                  |  |
| FCC Registratio               | n Number      | 0027012228      |                                                  |                                  |  |
| Applicant Type                |               | School District |                                                  |                                  |  |

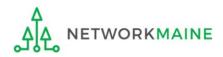

| FCC Form 471 - Funding Year 2023                                                                          |                                           |                     |                               |  |  |  |
|----------------------------------------------------------------------------------------------------|-------------------------------------------|---------------------|-------------------------------|--|--|--|
| School District 6 (BEN: 116) - My FY2023 Form 471 - Form # 231000008<br>Last Saved: 1/10/2023 8:39 AM EST |                                           |                     |                               |  |  |  |
| Basic Information                                                                                         | Entity Information                        | Funding Requests    | Certify                       |  |  |  |
| Please download and carefully review this                                                                 | FCC Form 471 before certifying.           |                     |                               |  |  |  |
| Download Document Link                                                                                    |                                           |                     |                               |  |  |  |
| USAC_FCC_FORM_471_APPLICATION_2310                                                                        |                                           |                     |                               |  |  |  |
| By checking this box, I certify that the in FCC Form 471 Help                                             | normation in the PDF document above is co | Street.             |                               |  |  |  |
| Show Help                                                                                                 |                                           |                     |                               |  |  |  |
| EDIT FORM                                                                                                 |                                           | SEND FOR CERTIFICAT | ION CONTINUE TO CERTIFICATION |  |  |  |

If you identified any missing or inaccurate information within the PDF, back in EPC, click on the "EDIT FORM" button. The form will open at the "Basic Information" screen. Continue through the form screens to make any necessary changes.

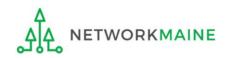

# Certifying the Form

Finally, a user in your organization will certify and submit the application.

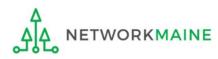

# **Certifying the Form**

Certification of the form takes place in different manners depending on the rights assigned to users for your organization and who in your organization is responsible for certifying the form.

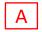

- If you are a partial rights user  $\rightarrow$  go to the next page in this guide
- B If you are a full rights user but not the person who will certify the form  $\rightarrow$  skip to page 91
- C If you are a full rights user who is responsible for certifying the form  $\rightarrow$  *skip to page 92*
- D If you are a full rights user certifying a form sent to you by another user  $\rightarrow$  skip to page 97
- E If you want to send a form to a user for revision  $\rightarrow$  *skip to page 106*
- F If you are a user who was sent a form that needs revision  $\rightarrow skip$  to page 108

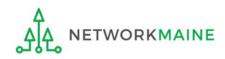

## [Partial Rights]

#### A If you are a **partial rights user**:

| FCC Form 471 - Fund                                               | ling Year 2023                              |                    |                                |
|-------------------------------------------------------------------|---------------------------------------------|--------------------|--------------------------------|
| School District 6 (BEN: 116)<br>Last Saved: 1/10/2023 8:39 AM EST | - My FY2023 Form 471 - For                  | m # 231000008      |                                |
| Basic Information                                                 | Entity Information                          | Funding Requests   | Certify                        |
| Please download and carefully review this FC                      | C Form 471 before certifying.               |                    |                                |
| Download Document Link                                            |                                             |                    |                                |
| USAC_FCC_FORM_471_APPLICATION_231000                              | 008_DRAFT                                   |                    |                                |
| By checking this box, I certify that the info                     | rmation in the PDF document above is correc | t.                 |                                |
| FCC Form 471 Help                                                 |                                             |                    |                                |
| Show Help                                                         |                                             |                    |                                |
| Show help                                                         |                                             |                    |                                |
|                                                                   |                                             |                    |                                |
| EDIT FORM                                                         |                                             | SEND FOR CERTIFICA | TION CONTINUE TO CERTIFICATION |
|                                                                   |                                             | <u> </u>           |                                |

#### A 1 Click on the "SEND FOR CERTIFICATION" button

A 2 You will see a notice that your form will be sent to the full rights users in your organization

- A 3 Click on the "YES" button to proceed
- A 4 You will be taken to the "Tasks" screen

| This function | will send your FCC Form 471      | to the full rights users |
|---------------|----------------------------------|--------------------------|
| in your organ | ization for certification. Do yo | ou wish to proceed?      |
| NO            |                                  |                          |

skip to page 111 in this guide

### [Full Rights / Not the Certifier]

#### B If you are a **full rights user but not the person who will certify the form**:

| FCC Form 471 - Fund                                                                                                    | ing Year 2023                                     |                  |                                                                                                    |
|----------------------------------------------------------------------------------------------------|---------------------------------------------------|------------------|----------------------------------------------------------------------------------------------------|
| School District 6 (BEN: 116)<br>Last Saved: 1/10/2023 8:39 AM EST                                                                                                    | - My FY2023 Form 471 - Form                       | n # 231000008    |                                                                                                    |
| Basic Information                                                                                                    | Entity Information                                | Funding Requests | Certify                                                                                                    |
| Please download and carefully review this FC<br>Download Document Link<br>USAC_FCC_FORM_471_APPLICATION_2310000<br>By checking this box, I certify that the infor<br>FCC Form 471 Help<br>Show Help<br>EDIT FORM | , ,                                               | SEND FOR         | CERTIFICATION CONTINUE TO CERTIFICATION                                                                         |
| Click on the "SEI                                                                                                    | ND FOR CERTIFICATIO                               | N" button        |                                                                                                    |
|                                                                                                    | otice that your form w<br>s users in your organia | in your or       | on will send your FCC Form 471 to the full rights users<br>anization for certification. Do you wish to proceed? |

- **B** 3 Click on the "YES" button to proceed
- B 4 You will be taken to the "Tasks" screen

skip to page 111 in this guide

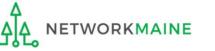

NO

YES

#### C If you are a **full rights user who is responsible for certifying the form**:

| FCC Form 471 - Funding Year 2023                                                                          |                                             |                    |                                |  |  |  |
|----------------------------------------------------------------------------------------------------|---------------------------------------------|--------------------|--------------------------------|--|--|--|
| School District 6 (BEN: 116) - My FY2023 Form 471 - Form # 231000008<br>Last Saved: 1/10/2023 8:39 AM EST |                                             |                    |                                |  |  |  |
| Basic Information                                                                                         | Entity Information                          | Funding Requests   | Certify                        |  |  |  |
| Please download and carefully review this FC                                                              | C Form 471 before certifying.               |                    |                                |  |  |  |
| Download Document Link                                                                                    |                                             |                    |                                |  |  |  |
| USAC_FCC_FORM_471_APPLICATION_231000                                                                      |                                             |                    |                                |  |  |  |
| By checking this box, I certify that the info                                                             | rmation in the PDF document above is correc | t.                 |                                |  |  |  |
| FCC Form 471 Help                                                                                         | FCC Form 471 Help                           |                    |                                |  |  |  |
| Show Help                                                                                                 |                                             |                    |                                |  |  |  |
|                                                                                                    |                                             |                    |                                |  |  |  |
| EDIT FORM                                                                                                 |                                             | SEND FOR CERTIFICA | TION CONTINUE TO CERTIFICATION |  |  |  |

C 1 First check the check box to certify that the information is correct C 2 Then click the "CONTINUE TO CERTIFICATION" button to proceed

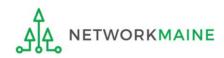

#### <u>C</u> (3) You will see the "Certifications" page

#### (4) Read the certification text carefully and select the appropriate certifications

#### Certify FCC Form 471 School District 6 (BEN: 116) - My FY2023 Form 471 - Form # 231000008 Last Saved: 1/12/2023 8:05 AM EST **Basic Information Entity Information** Certify Funding Requests Please complete the certifications below. **Applicant Certifications** Check I certify that the entities listed in this application are eligible for support because they are schools under the statutory definitions of elementary and secondary schools found in the No both Child Left Behind Act of 2001, 20 U.S.C. §§ 7801(18) and (38), that do not operate as for-profit businesses and do not have endowments exceeding \$50 million. I certify that the entity I represent or the entities listed on this application have secured access, separately or through this program, to all of the resources, including computers, boxes training, software, internal connections, maintenance, and electrical capacity, necessary to use the services purchased effectively. I recognize that some of the aforementioned resources are not eligible for support. I certify that the entities I represent or the entities listed on this application have secured access to all of the resources to pay the discounted charges for eligible services from funds to which access has been secured in the current funding year. I certify that the Billed Entity will pay the non-discount portion of the cost of the goods and services to the service provider(s). Type in the amount **Total Funding Summary** budgeted for ineligible items Below is a summary of the total line item costs on this FCC Form 471: (\$0 is the default value) Summary Total funding year pre-discount eligible amount on this FCC Form 471 CHANGE \$3,600.00 Total funding commitment request amount on this FCC Form 471 \$2,880.00 **THESE TWO** Total applicant non-discount share of the eligible amount \$720.00 **ITEMS TO** Total budgeted amount allocated to resources not eligible for E-rate support \$0.00 Total amount necessary for the applicant to pay the non-discount share of eligible and \$720.00 any ineligible amounts Are you receiving any of the funds directly from a service provider listed on any of the FCC Please select a value Forms 471 filed by this Billed Entity for this funding year? Has a service provider listed on any of the FCC Forms 471 filed by this Billed Entity for this Please select a value funding year assisted you in locating funds needed to pay your non-discounted share?

# "NO" !!!

ETWORKMAINE

| ~ | I certify an FCC Form 470 was posted and that any related RFP was made available for at least 28 days before considering all bids received and selecting a service provider. I certify that all bids |
|---|----------------------------------------------------------------------------------------------------|
|   | submitted were carefully considered and the most cost-effective service offering was selected, with price being the primary factor considered, and is the most cost-effective means of meeting       |
|   | educational needs and technology goals.                                                                                                    |

- I certify that the entity responsible for selecting the service provider(s) has reviewed all applicable FCC, state, and local procurement/competitive bidding requirements and that the entity or entities listed on this application have complied with them.
- I certify that the services the applicant purchases at discounts provided by 47 U.S.C. § 254 will be used primarily for educational purposes, see 47 C.F.R. § 54.500 and will not be sold, resold or transferred in consideration for money or any other thing of value, except as permitted by the Commission's rules at 47 C.F.R. § 54.513. Additionally, I certify that the entity or entities listed on this application have not received anything of value or a promise of anything of value, as prohibited by the Commission's rules at 47 C.F.R. § 54.503(d), other than services and equipment sought by means of this form, from the service provider, or any representative or agent thereof or any consultant in connection with this request for services.
- I certify that I and the entity(ies) I represent have complied with all program rules and I acknowledge that failure to do so may result in denial of discount funding and/or cancellation of funding commitments. There are signed contracts or other legally binding agreements covering all of the services listed on this FCC Form 471 except for those services provided under non-contracted tariffed or month-to-month arrangements. I acknowledge that failure to comply with program rules could result in civil or criminal prosecution by the appropriate law enforcement authorities.
- I acknowledge that the discount level used for shared services is conditional, for future years, upon ensuring that the most disadvantaged schools and libraries that are treated as sharing in the service, receive an appropriate share of benefits from those services.
- I certify that I will retain required documents for a period of at least 10 years (or whatever retention period is required by the rules in effect at the time of this certification) after the later of the last day of the applicable funding year or the service delivery deadline for the associated funding request. I acknowledge that I may be audited pursuant to participation in the schools and libraries program. I certify that I will retain all documents necessary to demonstrate compliance with the statute and Commission rules regarding the application for, receipt of, and delivery of services receiving schools and libraries discounts, and that if audited, I will make such records available to USAC.
- I certify that I am authorized to order telecommunications and other supported services for the eligible entity(ies) listed on this application. I certify that I am authorized to submit this request on behalf of the eligible entity(ies) listed on this application, that I have examined this request, that all of the information on this form is true and correct to the best of my knowledge, that the entities that are receiving discounts pursuant to this application have complied with the terms, conditions and purposes of the program, that no kickbacks were paid to anyone and that false statements on this form can be punished by fine or forfeiture under the Communications Act, 47 U.S.C. § 502, 503(b), or fine or imprisonment under Title 18 of the United States Code, 18 U.S.C. § 1001 and civil violations of the False Claims Act.
- I acknowledge that FCC rules provide that persons who have been convicted of criminal violations or held civilly liable for certain acts arising from their participation in the schools and libraries support mechanism are subject to suspension and debarment from the program. I will institute reasonable measures to be informed, and will notify USAC should I be informed or become aware that I or any of the entities listed on this application, or any person associated in any way with my entity and/or the entities listed on this application, is convicted of a criminal violation or held civilly liable for acts arising from their participation in the schools and libraries support mechanism.
- I certify that if any of the Funding Requests on this FCC Form 471 are for discounts for products or services that contain both eligible and ineligible components, that I have allocated the eligible and ineligible components as required by the Commission's rules at 47 C.F.R. § 54.504.
- I certify that the non-discount portion of the costs for eligible services will not be paid by the service provider. The pre-discount costs of eligible services featured on this FCC Form 471 are net of any rebates or discounts offered by the service provider. I acknowledge that, for the purpose of this rule, the provision, by the provider of a supported service, of free services or products unrelated to the supported service or product will be considered a rebate of some or all of the cost of the supported services.

#### FCC Form 471 Help

#### 5) Click the "CERTIFY" button to certify the form --this is the equivalent to providing your electronic signature

Show Help

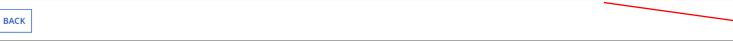

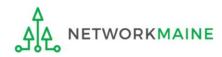

CERTIFY

#### Check all of these boxes

#### C 6 Read the message regarding the certification and click "YES" if you agree

False statements on this form may result in civil liability and/or criminal prosecution. To electronically sign and certify this form, click "Yes" below. To affirm that you (1) understand the statements above and (2) represent the entity featured, and have the authority to make the certifications, on this form, click "Yes" below.

| NO   |      |         |      |       |      | YES   |       |
|------|------|---------|------|-------|------|-------|-------|
| <br> | <br> | م حام . | <br> | <br>+ | <br> | 6 7 4 | F 4 0 |

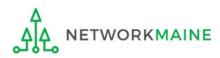

# C 7 Once you click "YES" in the confirmation message, the form will be certified. Information about the certifier will then display.

| Certificatio              | on Confirm                               | ation                      |                      |                |
|---------------------------|------------------------------------------|----------------------------|----------------------|----------------|
| School Distric            |                                          | My FY2023 Form 47          | 1 - Form # 231000008 |                |
| Basic Inform              | nation                                   | Entity Information         | Funding Requests     | Certify        |
| You have successf         | fully filed FCC Forn                     | n 471 #231000008 for FY 20 | 23                   |                |
| <b>Certification</b>      | Date                                     |                            |                      |                |
| 1/12/2023 8:32 AM EST     |                                          |                            |                      |                |
| Authorized Pe             | erson                                    |                            |                      |                |
| Name                      | School District 6 User                   | 1                          |                      |                |
| Title                     | Administrator                            |                            |                      |                |
| Employer                  | School District 6                        |                            |                      |                |
| Address                   | 100 Main Street<br>Springfield, ME 04487 |                            |                      |                |
| Phone                     | 555-555-5555                             |                            |                      |                |
| Email                     | school.district6.user1                   | @mailinator.com            |                      |                |
| Please click here to acce | ess your certified FCC F                 | orm 471 PDF                |                      |                |
| FCC Form 471              | Help                                     |                            | C 8 Click on the     | "CLOSE" button |
| Show Help                 |                                          |                            |                      |                |
|                           |                                          |                            |                      |                |
|                           |                                          |                            |                      | CLOS           |

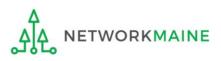

skip to page 111 in this guide

D If you are a **full rights user who is certifying a form sent to you** by another user:

D 1 Once a user has sent you a Form 471 to certify, you will receive a task in your task list. You may need to click on the "Tasks" link in the blue navigation bar to view/refresh the list of tasks.

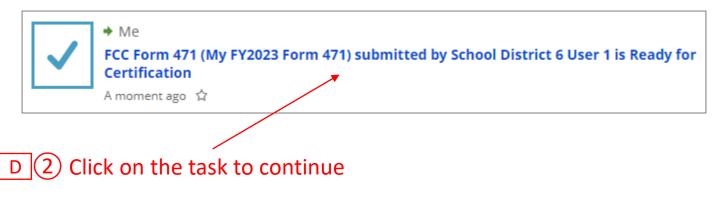

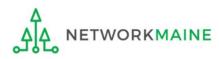

| FCC Form 471 - Fundin                            | ng Year 2023                             |                  |         |
|--------------------------------------------------|------------------------------------------|------------------|---------|
| School District 6 (BEN: 116) - I                 | My FY2023 Form 471 - For                 | rm # 231000008   |         |
| Last Saved: 1/10/2023 8:39 AM EST                |                                          |                  |         |
| Basic Information                                | Entity Information                       | Funding Requests | Certify |
|                                                  |                                          |                  |         |
| Please download and carefully review this FCC Fo | orm 471 before certifying.               |                  |         |
| Download Document Link                           | ¥                                        |                  |         |
| USAC_FCC_FORM_471_APPLICATION_231000008          | _DRAFT                                   |                  |         |
| By checking this box, I certify that the informa | tion in the PDF document above is correc | t.               |         |
| FCC Form 471 Help                                |                                          |                  |         |
| •<br>Show Help                                   |                                          |                  |         |

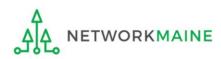

D 4 Open the PDF to view and review the Form 471

#### OMB 3060-0806 Approval by OMB FCC Form 471 December 2018 Description of Services Ordered and Certification DRAFT Form 471 Universal Service Administrative Co. FCC Form 471 **Application Information** Nickname My FY2023 Form 471 Application Number 231000008 Funding Year Category of Service Category 1 2023 Billed Entity Contact Information School District 6 School District 6 User 1 100 Main Street Springfield ME 04487 555-555-5555 555-555-7878 school.district6.user1@mailinator.com school.district6.user1@mailinator.com Billed Entity Number 116 FCC Registration Number 0027012228 Applicant Type School District

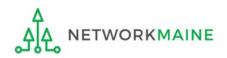

| FCC Form 471 - Fund                                               | ling Year 2023                               |                    |                                |  |  |  |
|-------------------------------------------------------------------|----------------------------------------------|--------------------|--------------------------------|--|--|--|
| School District 6 (BEN: 116)<br>Last Saved: 1/10/2023 8:39 AM EST | ) - My FY2023 Form 471 - For                 | rm # 231000008     |                                |  |  |  |
| Basic Information                                                 | Entity Information                           | Funding Requests   | Certify                        |  |  |  |
| Please download and carefully review this FC                      | C Form 471 before certifying.                |                    |                                |  |  |  |
| Download Document Link                                            |                                              |                    |                                |  |  |  |
| USAC_FCC_FORM_471_APPLICATION_231000                              | -                                            |                    |                                |  |  |  |
| _ , _ ,                                                           | ormation in the PDF document above is correc | t.                 |                                |  |  |  |
| FCC Form 471 Help                                                 |                                              |                    |                                |  |  |  |
| Show Help                                                         |                                              |                    |                                |  |  |  |
|                                                                   |                                              |                    |                                |  |  |  |
| EDIT FORM REASSIGN FOR REVISION                                   |                                              | SEND FOR CERTIFICA | TION CONTINUE TO CERTIFICATION |  |  |  |

D 5 If you identified any missing or inaccurate information within the PDF, back in EPC, click on the "EDIT FORM" button. The form will open at the "Basic Information" screen. Continue through the form screens to make any necessary changes.

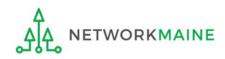

| FCC Form 471 - Funding Year 2023                                                                          |                                            |                    |                                 |  |  |  |
|----------------------------------------------------------------------------------------------------|--------------------------------------------|--------------------|---------------------------------|--|--|--|
| School District 6 (BEN: 116) - My FY2023 Form 471 - Form # 231000008<br>Last Saved: 1/10/2023 8:39 AM EST |                                            |                    |                                 |  |  |  |
| Basic Information                                                                                         | Entity Information                         | Funding Requests   | Certify                         |  |  |  |
| Please download and carefully review this FCC                                                             | Form 471 before certifying.                |                    |                                 |  |  |  |
| Download Document Link                                                                                    |                                            |                    |                                 |  |  |  |
| USAC_FCC_FORM_471_APPLICATION_23100000                                                                    | 08_DRAFT                                   |                    |                                 |  |  |  |
| By checking this box, I certify that the inform                                                           | nation in the PDF document above is correc | ct.                |                                 |  |  |  |
| FCC Form 471 Help                                                                                         |                                            |                    |                                 |  |  |  |
| Show Help                                                                                                 |                                            |                    |                                 |  |  |  |
|                                                                                                    |                                            |                    |                                 |  |  |  |
| EDIT FORM REASSIGN FOR REVISION                                                                           |                                            | SEND FOR CERTIFICA | ATION CONTINUE TO CERTIFICATION |  |  |  |

D 6 If you are the certifier and the form is acceptable, check the check box to certify that the information is correct

D 7 Then choose the "CONTINUE TO CERTIFICATION" button to certify the form

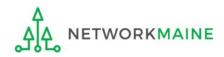

#### D 8 You will see the "Certifications" page

#### D 9 Read the certification text carefully and select the appropriate certifications

#### Certify FCC Form 471

#### School District 6 (BEN: 116) - My FY2023 Form 471 - Form # 231000008

Last Saved: 1/12/2023 8:05 AM EST

Basic Information

**Entity Information** 

Funding Requests

Certify

Please complete the certifications below.

## Check both -

#### Applicant Certifications

I certify that the entities listed in this application are eligible for support because they are schools under the statutory definitions of elementary and secondary schools found in the No Child Left Behind Act of 2001, 20 U.S.C. §§ 7801(18) and (38), that do not operate as for-profit businesses and do not have endowments exceeding \$50 million.

□ I certify that the entity I represent or the entities listed on this application have secured access, separately or through this program, to all of the resources, including computers, training, software, internal connections, maintenance, and electrical capacity, necessary to use the services purchased effectively. I recognize that some of the aforementioned resources are not eligible for support. I certify that the entities I represent or the entities listed on this application have secured access to all of the resources to pay the discounted charges for eligible services from funds to which access has been secured in the current funding year. I certify that the Billed Entity will pay the non-discount portion of the cost of the goods and services to the service provider(s).

#### **Total Funding Summary**

ETWORKMAINE

Below is a summary of the total line item costs on this FCC Form 471:

# Type in the amount budgeted for ineligible items

| CHANGE          |
|-----------------|
| THESE TWO       |
| <b>ITEMS TO</b> |
| "NO" !!!        |

| Summary                                                                                                    | (\$0 is the default value) |
|----------------------------------------------------------------------------------------------------|----------------------------|
| Total funding year pre-discount eligible amount on this FCC Form 471                                                                                                    | \$3,600.00                 |
| Total funding commitment request amount on this FCC Form 471                                                                                                    | \$2,880.00                 |
| Total applicant non-discount share of the eligible amount                                                                                                    | \$720.00                   |
| Total budgeted amount allocated to resources not eligible for E-rate support                                                                                                    | \$0.00                     |
| Total amount necessary for the applicant to pay the non-discount share of eligible and<br>any ineligible amounts                                                                    | \$720.00                   |
| Are you receiving any of the funds directly from a service provider listed on any of the FCC<br>Forms 471 filed by this Billed Entity for this funding year?                        | Please select a value      |
| Has a service provider listed on any of the FCC Forms 471 filed by this Billed Entity for this funding year assisted you in location funds peeded to pay your pap discounted chara? | Please select a value      |

|   | BACK                                                                                                    |
|---|----------------------------------------------------------------------------------------------------|
| S | this is the equivalent to providing your electronic signature                                                                                                    |
| F | CC Form 471 Help D 10 Click the "CERTIFY" button to certify the form                                                                                                    |
|   | I certify that the non-discount portion of the costs for eligible services will not be paid by the service provider. The pre-discount costs of eligible services featured on this FCC Form 471 are net of any rebates or discounts offered by the service provider. I acknowledge that, for the purpose of this rule, the provision, by the provider of a supported service, of free services or products unrelated to the supported service or product will be considered a rebate of some or all of the cost of the supported services.                                                                                                    |
| - | I certify that if any of the Funding Requests on this FCC Form 471 are for discounts for products or services that contain both eligible and ineligible components, that I have allocated the eligible and ineligible components as required by the Commission's rules at 47 C.F.R. § 54.504.                                                                                                    |
|   | I acknowledge that FCC rules provide that persons who have been convicted of criminal violations or held civilly liable for certain acts arising from their participation in the schools and libraries support<br>mechanism are subject to suspension and debarment from the program. I will institute reasonable measures to be informed, and will notify USAC should I be informed or become aware that I or any<br>of the entities listed on this application, or any person associated in any way with my entity and/or the entities listed on this application, is convicted of a criminal violation or held civilly liable for acts<br>arising from their participation in the schools and libraries support mechanism.                                                                                                    |
|   | I certify that I am authorized to order telecommunications and other supported services for the eligible entity(ies) listed on this application. I certify that I am authorized to submit this request on behalf of the eligible entity(ies) listed on this application, that I have examined this request, that all of the information on this form is true and correct to the best of my knowledge, that the entities that are receiving discounts pursuant to this application have complied with the terms, conditions and purposes of the program, that no kickbacks were paid to anyone and that false statements on this form can be punished by fine or forfeiture under the Communications Act, 47 U.S.C. § 502, 503(b), or fine or imprisonment under Title 18 of the United States Code, 18 U.S.C. § 1001 and civil violations of the False Claims Act. |
|   | I certify that I will retain required documents for a period of at least 10 years (or whatever retention period is required by the rules in effect at the time of this certification) after the later of the last day of the applicable funding year or the service delivery deadline for the associated funding request. I acknowledge that I may be audited pursuant to participation in the schools and libraries program. I certify that I will retain all documents necessary to demonstrate compliance with the statute and Commission rules regarding the application for, receipt of, and delivery of services receiving schools and libraries discounts, and that if audited, I will make such records available to USAC.                                                                                                    |
|   | I acknowledge that the discount level used for shared services is conditional, for future years, upon ensuring that the most disadvantaged schools and libraries that are treated as sharing in the service, receive an appropriate share of benefits from those services.                                                                                                    |
|   | I certify that I and the entity(ies) I represent have complied with all program rules and I acknowledge that failure to do so may result in denial of discount funding and/or cancellation of funding commitments. There are signed contracts or other legally binding agreements covering all of the services listed on this FCC Form 471 except for those services provided under non-contracted tariffed or month-to-month arrangements. I acknowledge that failure to comply with program rules could result in civil or criminal prosecution by the appropriate law enforcement authorities.                                                                                                    |
|   | I certify that the services the applicant purchases at discounts provided by 47 U.S.C. § 254 will be used primarily for educational purposes, see 47 C.F.R. § 54.500 and will not be sold, resold or transferred in consideration for money or any other thing of value, except as permitted by the Commission's rules at 47 C.F.R. § 54.513. Additionally, I certify that the entity or entities listed on this application have not received anything of value or a promise of anything of value, as prohibited by the Commission's rules at 47 C.F.R. § 54.503(d), other than services and equipment sought by means of this form, from the service provider, or any representative or agent thereof or any consultant in connection with this request for services.                                                                                            |
|   | I certify that the entity responsible for selecting the service provider(s) has reviewed all applicable FCC, state, and local procurement/competitive bidding requirements and that the entity or entities listed on this application have complied with them.                                                                                                    |
|   | I certify an FCC Form 470 was posted and that any related RFP was made available for at least 28 days before considering all bids received and selecting a service provider. I certify that all bids submitted were carefully considered and the most cost-effective service offering was selected, with price being the primary factor considered, and is the most cost-effective means of meeting educational needs and technology goals.                                                                                                    |

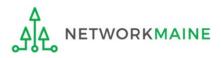

#### D 1 Read the message regarding the certification and click "YES" if you agree

False statements on this form may result in civil liability and/or criminal prosecution. To electronically sign and certify this form, click "Yes" below. To affirm that you (1) understand the statements above and (2) represent the entity featured, and have the authority to make the certifications, on this form, click "Yes" below.

| NO |                                                         | YES |    |
|----|---------------------------------------------------------|-----|----|
| -  | and an energiated burther Commission is when at 47.05 P |     | 10 |

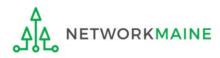

# D 12 Once you click "YES" in the confirmation message, the form will be certified. Information about the certifier will then display.

| Certification Confirmation<br>School District 6 (BEN: 116) - My FY2023 Form 471 - Form # 231000008<br>Last Saved: 1/12/2023 8:32 AM EST |                                          |                           |                       |             |  |  |
|----------------------------------------------------------------------------------------------------|------------------------------------------|---------------------------|-----------------------|-------------|--|--|
|                                                                                                    |                                          |                           |                       |             |  |  |
| You have successf                                                                                                    | fully filed FCC Form                     | 471 #231000008 for FY 202 | 3                     |             |  |  |
| <b>Certification</b>                                                                                                    | Date                                     |                           |                       |             |  |  |
| 1/12/2023 8:32 AM EST                                                                                                    |                                          |                           |                       |             |  |  |
| Authorized Pe                                                                                                    | erson                                    |                           |                       |             |  |  |
| Name                                                                                                    | School District 6 User 1                 |                           |                       |             |  |  |
| Title                                                                                                    | Administrator                            |                           |                       |             |  |  |
| Employer                                                                                                    | School District 6                        |                           |                       |             |  |  |
| Address                                                                                                    | 100 Main Street<br>Springfield, ME 04487 |                           |                       |             |  |  |
| Phone                                                                                                    | 555-555-5555                             |                           |                       |             |  |  |
| Email                                                                                                    | school.district6.user1@r                 | mailinator.com            |                       |             |  |  |
| Please click here to acco                                                                                                    | ess your certified FCC For               |                           | $\sim$                |             |  |  |
| FCC Form 471 Help                                                                                                    |                                          | D                         | (13) Click on the "CL | OSE" button |  |  |
| Show Help                                                                                                    |                                          |                           |                       |             |  |  |
|                                                                                                    |                                          |                           |                       |             |  |  |

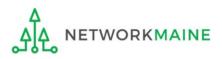

skip to page 111 in this guide

#### [Sending a Form For Revision]

#### E If you want to send a form to a user for revision:

| FCC Form 471 - Funding Year 2023                                                                          |                    |                    |                                |  |  |  |  |  |
|----------------------------------------------------------------------------------------------------|--------------------|--------------------|--------------------------------|--|--|--|--|--|
| School District 6 (BEN: 116) - My FY2023 Form 471 - Form # 231000008<br>Last Saved: 1/10/2023 8:39 AM EST |                    |                    |                                |  |  |  |  |  |
| Basic Information                                                                                         | Entity Information | Funding Requests   | Certify                        |  |  |  |  |  |
| Please download and carefully review this FCC Form 471 before certifying.                                 |                    |                    |                                |  |  |  |  |  |
| Download Document Link                                                                                    |                    |                    |                                |  |  |  |  |  |
| USAC_FCC_FORM_471_APPLICATION_231000008_DRAFT                                                             |                    |                    |                                |  |  |  |  |  |
| By checking this box, I certify that the information in the PDF document above is correct.                |                    |                    |                                |  |  |  |  |  |
| FCC Form 471 Help                                                                                         |                    |                    |                                |  |  |  |  |  |
| Show Help                                                                                                 |                    |                    |                                |  |  |  |  |  |
|                                                                                                    |                    |                    |                                |  |  |  |  |  |
| EDIT FORM REASSIGN FOR REVISION                                                                           |                    | SEND FOR CERTIFICA | TION CONTINUE TO CERTIFICATION |  |  |  |  |  |

# E 1 Select the "REASSIGN FOR REVISION" button to reassign the form to another user to make changes

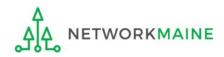

#### [Sending a Form For Revision]

#### FCC Form 471 - Funding Year 2023

#### School District 6 (BEN: 116) - My FY2023 Form 471 - Form # 231000008

Last Saved: 1/10/2023 8:39 AM EST

Please select an assignment for this revision.

#### **Original Form Owner**

School District 6 User 1

#### Assignee(s) for Revision \*

- All users with partial rights to this form
- O All users with full rights to this form
- O All users with partial rights or full rights to this form
- Select an individual recipient

#### Instructions for Revision

То: ...

Please describe the revisions that are required for this FCC Form 471.

E 2 Choose the type of user or an individual to assign the form to for revision, provide any instructions such as the items to revise, and then click on the "REASSIGN FOR REVISION" button

#### FCC Form 471 Help

Show Help

ВАСК

**REASSIGN FOR REVISION** 

#### skip to page 111 in this guide

#### [User Sent a Form for Revising]

F If you are a user who was sent a form that needs revision:

#### F 1 You will receive a task indicating a form needs revision

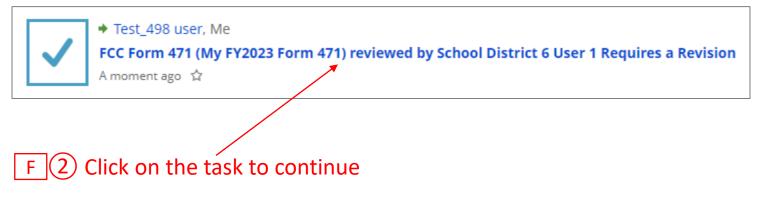

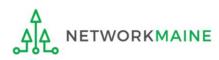

#### [User Sent a Form for Revising]

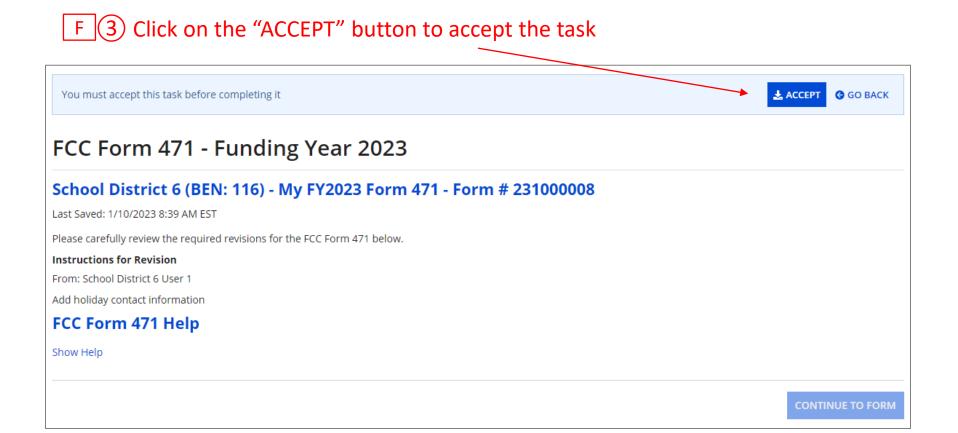

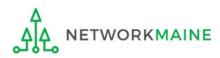

#### [User Sent a Form for Revising]

| FCC Form 471 - Funding Year 2023                                          |
|---------------------------------------------------------------------------|
| ichool District 6 (BEN: 116) - My FY2023 Form 471 - Form # 231000008      |
| ast Saved: 1/10/2023 8:39 AM EST                                          |
| lease carefully review the required revisions for the FCC Form 471 below. |
| nstructions for Revision                                                  |
| rom: School District 6 User 1                                             |
| dd holiday contact information                                            |
| CC Form 471 Help                                                          |
| how Help                                                                  |
|                                                                           |
|                                                                           |
| F (4) Read the instructions and click on the "CONTINUE TO FORM" button to |
| make the necessary changes to the form                                    |

F 5 Complete the appropriate steps to either certify the form yourself or send it back to another user to be certified

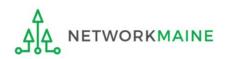

#### go to the next page in this guide

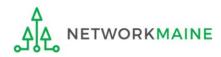

#### From the Landing Page, you can revisit both incomplete and certified forms

#### ${f (1)}$ Scroll to the "FCC Forms and Post-Commitment Requests" section of the Landing Page

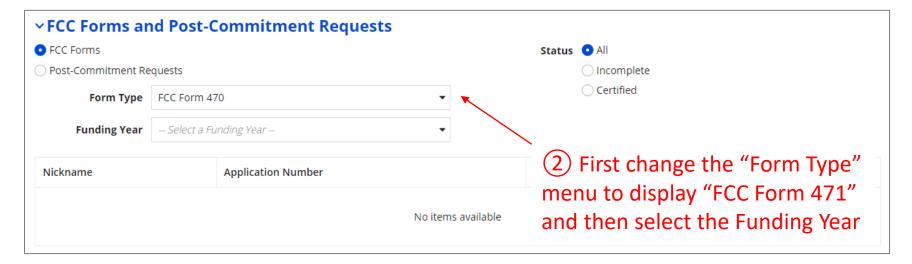

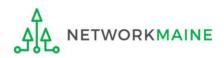

Use the "Status" options to change whether all forms, just incomplete forms, just certified forms, or just committed forms are listed

| FCC Forms            |              |                       |              | Status 💿 All                  |                       |
|----------------------|--------------|-----------------------|--------------|-------------------------------|-----------------------|
| ) Post-Commitment Re | quests       |                       |              | ◯ Incomplete                  |                       |
| Form Type            | FCC Form 4   | 71                    | •            | ○ Certified                   |                       |
|                      |              |                       |              | <ul> <li>Committed</li> </ul> |                       |
| Funding Year         | 2023         |                       | -            |                               |                       |
| Application Number   |              | Nickname              | Funding Year | Status                        | Certified Date        |
| 231000001            |              | My Form 471           | 2023         | Incomplete                    |                       |
| 231000002            |              | My FY2023 C1 Form 471 | 2023         | Incomplete                    |                       |
| 231000003            |              | My FY2023 C2 Form 471 | 2023         | Incomplete                    |                       |
|                      | $\backslash$ | My FY2023 Form 471    | 2023         | Certified                     | 1/12/2023 8:32 AM EST |

③ Click on a form number to display it

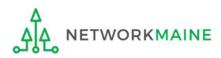

#### *The form's summary information screen displays*

- Use the links along the top to view the various sections of the form and other tasks/information related to it
- To edit an incomplete form, go to the "Tasks" page

| Records / FCC Forms 4<br>My Form 4        |               | 23100000         | 1                    |                           |                             |           |
|-------------------------------------------|---------------|------------------|----------------------|---------------------------|-----------------------------|-----------|
| Summary Funding Requests Review Inquiries |               | Deferral History | Discount Calculation | Entity Information News   | Related Actions             |           |
|                                           |               |                  |                      |                           |                             |           |
| Incomplete                                |               | Certified        | In Review            | Outreach                  | Wave Ready                  | Committed |
| ~Application I                            | nforma        | tion             |                      |                           |                             |           |
| Nickname My Form 471                      |               |                  | Created Da           | ate 1/9/2023 11:41 AM EST |                             |           |
| Application Number                        | 231000001     |                  |                      | Created                   | By School District 6 User 1 |           |
| Funding Year                              | 2023          |                  |                      | Certified D               | ate                         |           |
| Category of Service                       | Category 1    |                  |                      | Certified                 | Ву                          |           |
|                                           |               |                  |                      | Last Modified D           | ate 1/10/2023 8:46 AM EST   |           |
|                                           |               |                  |                      | Last Modified             | By School District 6 User 1 |           |
| <b>Billed Entity Ir</b>                   | nformat       | ion              |                      |                           |                             |           |
| School District 6                         |               |                  |                      | Billed Entity Numbe       | er: 116                     |           |
| 100 Main Street                           |               |                  |                      | FCC Registration Nu       | ımber: 0027012228           |           |
| Springfield, ME 04487                     |               |                  |                      | Applicant Type: Sch       | ool District                |           |
| 555-555-7878                              |               |                  |                      |                           |                             |           |
| school.district6.user1@                   | mailinator.co | m                |                      |                           |                             |           |

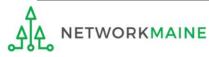

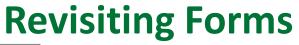

| Summary Funding Requests Review Inqu                                                                                                    | #231000008 iries Deferral History Discount Cale | culation Entity Information Ne                                                                                                    | ews Related Actions                                                              | <b>(19</b> )                                |                                                                                   |
|----------------------------------------------------------------------------------------------------|-------------------------------------------------|----------------------------------------------------------------------------------------------------|----------------------------------------------------------------------------------|---------------------------------------------|-----------------------------------------------------------------------------------|
| Incomplete Certified Review Status Awaiting Initial Review                                                                                                    | In Review                                       | Outreach                                                                                                    | Wave Ready                                                                       | Committed                                   |                                                                                   |
| Application Information                                                                                                    |                                                 |                                                                                                    |                                                                                  |                                             |                                                                                   |
| Nickname My FY2023 Form 471 Application Number 23100008 Funding Year 2023 Window Status In-Window Category of Service Category 1 Billed Entity Information School District 6 00 Main Street Springfield, ME 04487 S55-555-7878 chool.district6.user1@mailinator.com Consultant Information School Information |                                                 | Created Date1/10/2023Created BySchool DisCertified Date1/12/2023Certified BySchool DisLast Modified BySchool DisBilled Entity Number: 116FCC Registration Number: 0027012Applicant Type: School District | trict 6 User 1<br>8:32 AM EST<br>trict 6 User 1<br>8:32 AM EST<br>trict 6 User 1 | indicating the the the form (In I           | adcrumb trail<br>e current status o <u></u><br>Review, Outreach,<br>or Committed) |
| he consulting firms associated with your organization                                                                                                    |                                                 |                                                                                                    |                                                                                  |                                             |                                                                                   |
| Name                                                                                                    | Consultant Registration Number                  | PI                                                                                                    | hone Number                                                                      | Email                                       |                                                                                   |
| USAC Consulting Firm 1                                                                                                    | 15010001                                        | 11                                                                                                    | 11-111-1111                                                                      |                                             |                                                                                   |
| Contact Information Name School District 6 User 1 Email school.district6.user1@m. Holiday / Summer Contact Info<br>here is no Holiday / Summer Contact Information FCC Form 471 Generated Docu                                                                                                    | ormation<br>for this FCC Form 471.              | Phone Number 555-555-55                                                                                                    | certif                                                                           | oleted,<br>ied forms<br>a link you<br>se to |                                                                                   |

### Next Steps

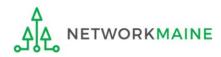

### What happens after I submit the form?

# Check the News feed to view updates related to the filed form.

| - | <b>E-rate Productivity Center</b> This Receipt Acknowledgement Letter (RAL) is an acknowledgement that USAC has received School District 6's FCC Form 471 - 231000008 for Funding Year 2023 on 1/12/2023. Each service provider featured on this form will also be notified of the information submitted for the service provider.                                                                                                    |  |  |  |  |  |  |  |
|---|----------------------------------------------------------------------------------------------------|--|--|--|--|--|--|--|
|   | It is important that you review this form now to make sure the products and services you have<br>listed on your FCC Form 471 are correct and complete, and if necessary, take the appropriate<br>corrective action as soon as possible. You are allowed to correct certain errors on your form, but<br>not others. For fields that allow a correction, you will be able to edit the information in the form<br>field directly. To determine what corrections are allowed and why, see the "List of Correctable<br>Ministerial and Clerical Errors" on our website. |  |  |  |  |  |  |  |
|   | NEXT STEPS<br>- Gather the documentation you used to complete your form and the entries in your profile (e.g.,<br>NSLP numbers, list of entities receiving services, Category Two cost a <b>More</b>                                                                                                    |  |  |  |  |  |  |  |
|   | My FY2023 Form 471 #116 - School District 6                                                                                                    |  |  |  |  |  |  |  |
|   | 16 minutes ago ☆ 🔒 Comment More Info 🕶                                                                                                    |  |  |  |  |  |  |  |

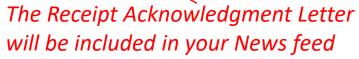

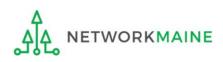

### What happens after I submit the form?

Program Integrity Assurance (PIA) will review your application after it is submitted and communicate with you through EPC.

| Summary Funding Requests Review Inquiries Discount Calculation Entity Information News Related Actions |                   |                                      |                |               |                           |              |                        |            |       |                 |  |
|----------------------------------------------------------------------------------------------------|-------------------|--------------------------------------|----------------|---------------|---------------------------|--------------|------------------------|------------|-------|-----------------|--|
| Pendi                                                                                                  | Pending Inquiries |                                      |                |               |                           |              |                        |            |       |                 |  |
| Read                                                                                                   | Notice            | Name                                 | Outreach Type  | Assigned By   | Title                     | Phone #      | Assigned Date          | Due Date   | Extn. | Status          |  |
| ۲                                                                                                    | Ŀ                 | Other Issues                         | Regular 15-Day | Diana Zarillo | Case Management Associate | 973-581-5088 | 10/16/2017 3:25 PM EDT | 10/31/2017 | 0     | Response Needed |  |
| ٢                                                                                                    | 0                 | Eligibility of Products and Services | Regular 15-Day | Arvind Patel  | Manager, Case Management  | 973-581-6700 | 9/11/2017 3:42 PM EDT  | 10/3/2017  | 1     | Response Needed |  |

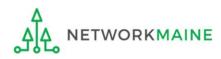

### What happens during review?

- Reviewers verify the eligibility of the schools and libraries and their discount levels.
- Reviewers verify that the services requested are eligible for E-Rate discounts.
- You are given an opportunity to make allowable corrections to your form.
- Reviewers communicate with you with requests for additional documentation.
- Reviewers may ask for additional verification of your compliance with program rules.

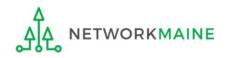

## What do I do during a PIA Review?

- Have documentation ready
- Respond to inquiries and provide information promptly, by the deadline (usually 15 days)
- Ask for clarification if you are unsure what is needed
- Ask early for an extension if you need it
- Put responses in writing
- Document all responses

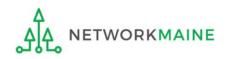

## What happens after the review?

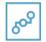

E-Rate Productivity Center

Thank you for submitting your application for Funding Year 2019 Schools and Libraries Program (E-rate) funding. Attached to this post, you will find the funding statuses for the FCC Form(s) 471, Services Ordered and Certification Form, that you submitted.

The Universal Service Administrative Company (USAC) is providing this information to both the applicant(s) and the service provider(s) so that all parties are aware of the post-commitment changes related to their funding requests and can work together to complete the funding process for these requests.

#### Next Steps

1. Work with your service provider(s) to determine if your bills will be discounted or if you will request reimbursement from USAC after paying the undiscounted cost for the services you receive.

2. Review the Children's Internet Protection Act (CIPA) requirements and file the FCC Form 486 (Service Confirmation and CIPA Certification Form). The deadline to submit this form is 120 days from the date of this letter ...More

#16055092 - NETWORKMAINE FY2019 TR CONSOLIDATED - #191018664

> More info

NETWORKMAINE Funding Commitment Decision Letter PDF - 42 KB

FCC Form 471 - 191018664 - NETWORKMAINE CSV - 3 KB After the review is completed, USAC makes a funding decision on your application and issues a Funding Commitment Decision Letter (FCDL) in EPC and via email.

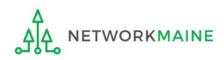

### What is the FCDL?

The Funding Commitment Decision Letter (FCDL) is a letter issued by USAC to both the applicant and the service provider that contains decisions on their funding requests. The letter states which funding requests of the Form 471 are approved or denied.

Applicants and service providers should carefully review their FCDL for details on approved or denied requests and any adjustments made to the original requests, as well as next steps (such as the deadline for filing an appeal).

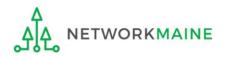

### What do I save for my files?

 $\star$  Save all records for at least 10 years from the last date of service  $\star$ 

- Copies of mechanisms used to gather NSLP data
- A copy of the completed Form 471
- Copies of spreadsheets or any other mechanisms used to calculate costs
- FCC Form 471 Receipt Acknowledgement Letter
- A copy of all correspondence with reviewers
- A copy of all documentation submitted during PIA review
- Funding Commitment Decision Letter

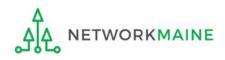